# **Ivanti Service Desk und Asset Manager**

Technische Spezifikationen und Richtlinien für die Systemarchitektur

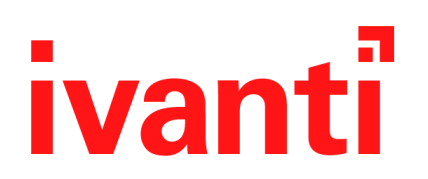

Dieses Dokument enthält Informationen, die vertrauliches und/oder geschütztes Eigentum von Ivanti, Inc. und ihrer angeschlossenen Unternehmen (gemeinsam als "Ivanti" bezeichnet) sind und darf ohne vorherige schriftliche Genehmigung von Ivanti weder offengelegt noch kopiert werden.

Ivanti behält sich das Recht auf Änderungen dieses Dokuments oder verknüpfter Produktspezifikationen und Beschreibungen jederzeit und ohne vorherige Ankündigung vor. Ivanti lehnt jegliche Garantie und Haftung in Bezug auf die Verwendung dieses Dokuments und der darin enthaltenen Informationen ab und übernimmt keine Verantwortung für Fehler in diesem Dokument. Außerdem macht Ivanti keinerlei Zusage, den Inhalt dieses Dokuments zu aktualisieren. Die neuesten Produktinformationen finden Sie unter www.Ivanti.de.

Copyright © 2011, 2017, 2022 Ivanti. Alle Rechte vorbehalten.

Ivanti und die zugehörigen Logos sind entweder eingetragene Marken oder Marken von Ivanti, Inc. oder angeschlossenen Unternehmen in den Vereinigten Staaten von Amerika und/oder in anderen Ländern. Andere Marken und Namen können Eigentum ihrer jeweiligen Inhaber sein.

Dokumentnummer LDSD/018 Ausgabe 4.4

# **Inhalt**

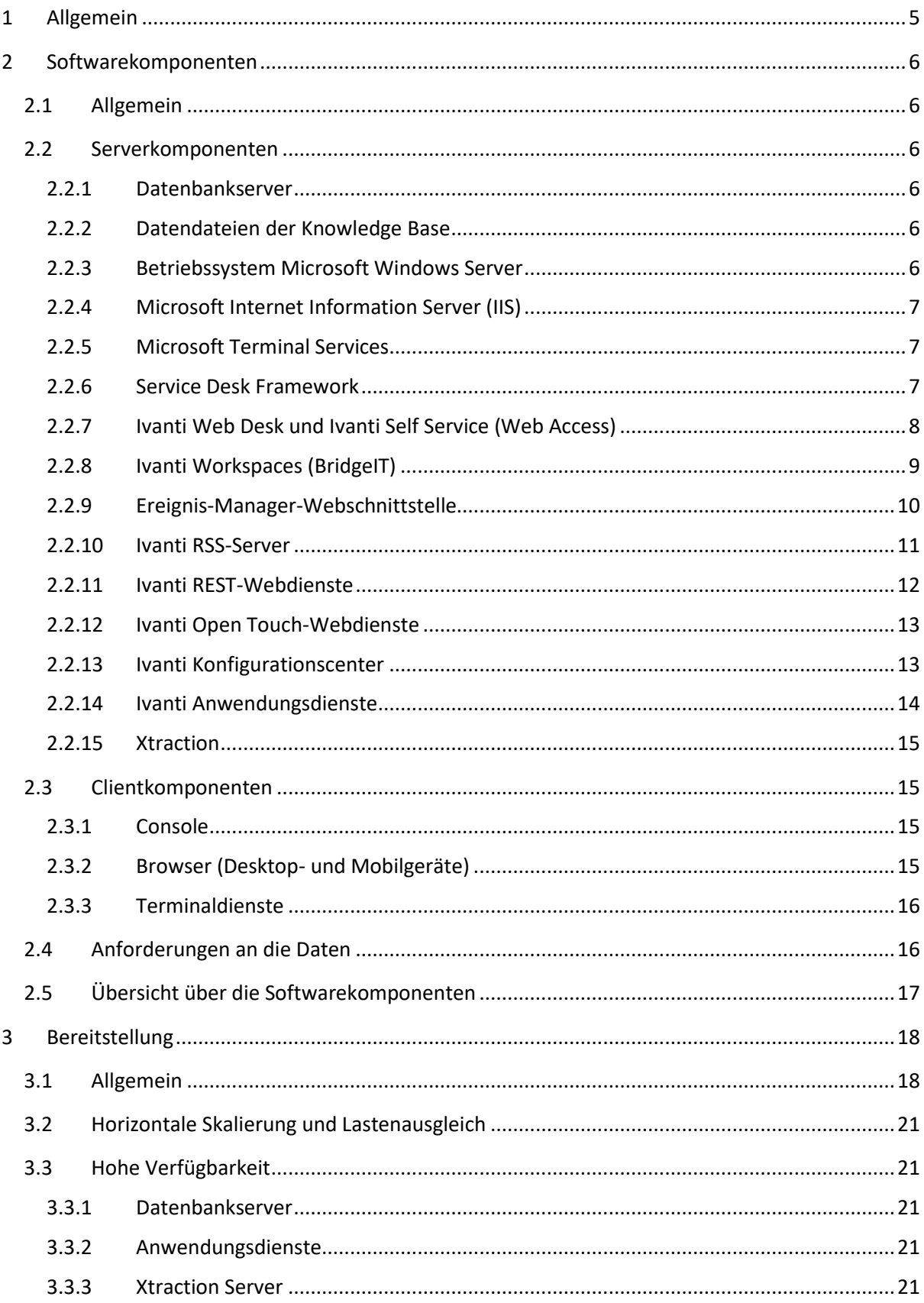

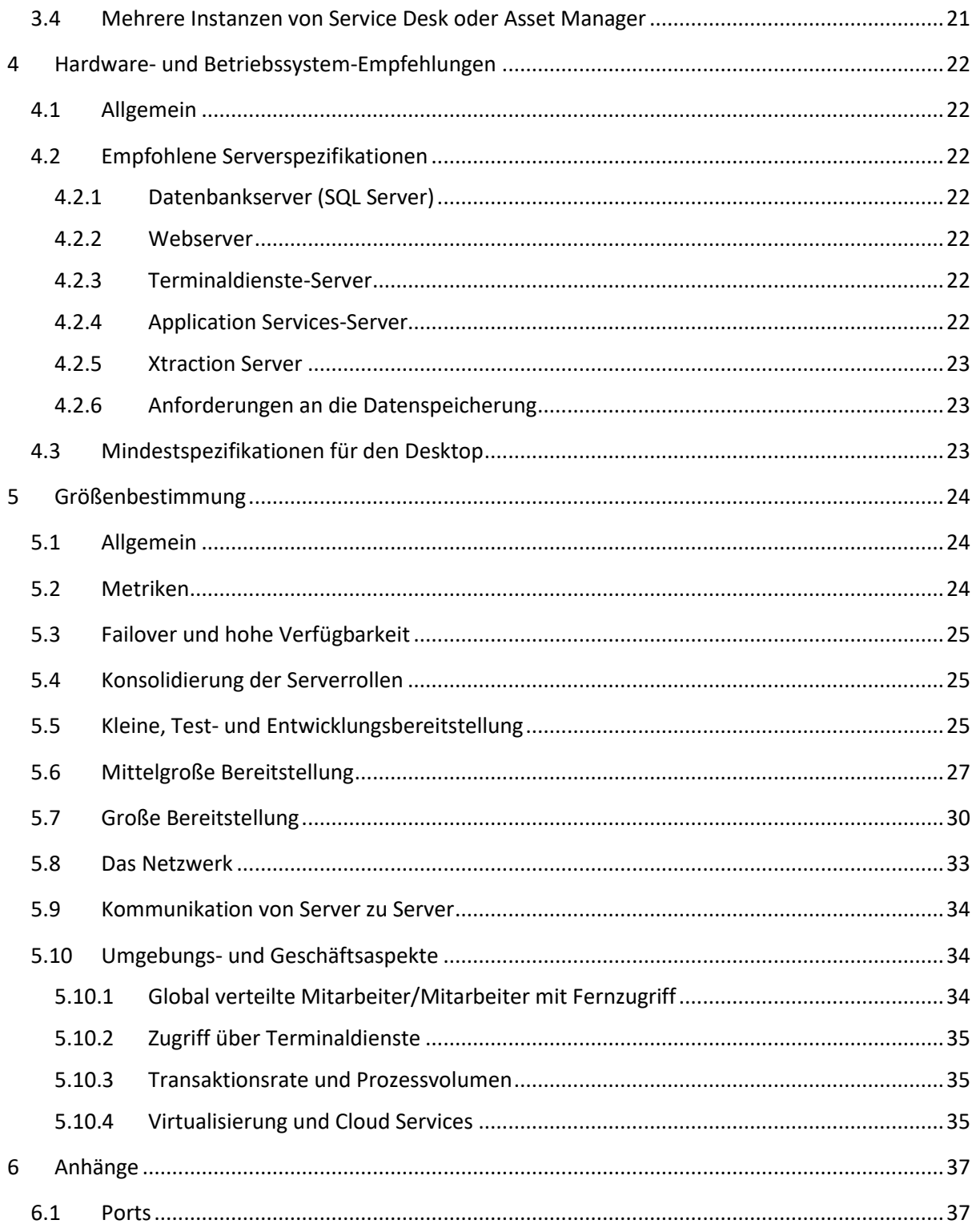

# <span id="page-4-0"></span>**1 Allgemein**

In diesem Dokument werden die Softwarekomponenten beschrieben, die eine komplette Ivanti Service Desk- oder Asset Manager-Installation ausmachen. Das Dokument bietet einen Überblick über die Features und Funktionen der einzelnen Softwarekomponenten und informiert darüber, wie die einzelnen Komponenten bereitgestellt werden. Außerdem enthält dieses Dokument Empfehlungen für typische Hardwarespezifikationen für die verschiedenen Bereitstellungsmodelle und die typische Größe solcher Bereitstellungen.

# <span id="page-5-0"></span>**2 Softwarekomponenten**

### <span id="page-5-1"></span>**2.1 Allgemein**

In diesem Abschnitt werden alle Softwarekomponenten beschrieben, die Bestandteil von Ivanti Service Desk und Ivanti Asset Manager sind.

### <span id="page-5-2"></span>**2.2 Serverkomponenten**

Bei den hier beschriebenen Komponenten handelt es sich um die Anwendungen, die auf einem Servercomputer im Ivanti Service Desk/Asset Manager-Modell ausgeführt werden. Im n-Tier-Modell stellen diese Serverkomponenten nicht nur die Dienste für Desktopkomponenten (oder Clientkomponenten) bereit, sondern auch Dienste für andere Serverkomponenten.

### <span id="page-5-3"></span>**2.2.1 Datenbankserver**

Service Desk und Asset Manager unterstützen das relationale Datenbankmanagementsystem (RDBMS) Microsoft SQL Server. Die Datenbankserver-Software ist nicht Bestandteil der Ivanti-Software. Der Datenbankserver führt das gewählte RDBMS aus und enthält das Service Desk- und Asset Manager-Datenbankschema sowie die Daten. Das Betriebssystem des Servers, auf dem das RDBMS ausgeführt wird, kann ein beliebiges, vom RDBMS unterstütztes Server-Betriebssystem sein. Das heißt, für Microsoft SQL Server ist das jedes geeignete Microsoft-Betriebssystem.

Im Datenbankschema sind die Ivanti-Daten enthalten. Darauf wird vom Ivanti-Anwendungsserver (Service Desk Framework) und Xtraction, dem Ivanti-Extra für Berichte und Dashboard, zugegriffen. Das Datenbankschema enthält keine Business-Funktionen, keine gespeicherten Prozeduren, Trigger oder andere RDBMS-Funktionen, die als Teil der Ivanti-Datenbank installiert sind.

Die Kommunikation zwischen den Ivanti-Anwendungsservern (Service Desk Framework) erfolgt in der Regel über ein TCP/IP-Netzwerk mit ADO.NET.

Der Speichermechanismus kann ein beliebiger, vom RDBMS unterstützter Mechanismus sein. Beispielsweise wird vom RDBMS eine lokale Festplatte oder ein SAN unterstützt.

### <span id="page-5-4"></span>**2.2.2 Datendateien der Knowledge Base**

Die Knowledge Base-Funktionen von Service Desk stellen die Möglichkeit der Freitextsuche für Service Desk-Anwendungen zur Verfügung. So werden einige der im Ivanti-RDBMS vorgehaltenen Daten auch in Freitextdateien gespeichert. Diese Dateien werden an einem Ort gespeichert, auf den das Service Desk Framework zugreifen kann. Dabei kann es sich um eine lokale Festplatte, eine Netzwerkdateifreigabe oder einen anderen Dateispeichermechanismus handeln, wie z. B, ein SAN. Außer dem Service Desk Framework kontrollieren keine andern Service Desk-Serverkomponenten den Zugriff auf diese Datendateien.

### <span id="page-5-5"></span>**2.2.3 Betriebssystem Microsoft Windows Server**

Alle Serverkomponenten von Service Desk und Asset Manager wurden mit Microsoft .NET entwickelt und werden auf 64-Bit-Architekturen unterstützt. Im Dokument "Unterstützte Plattformen" sind die unterstützten Microsoft-Betriebssysteme aufgeführt.

### <span id="page-6-0"></span>**2.2.4 Microsoft Internet Information Server (IIS)**

Eine Hauptkomponente der Ivanti-Serversoftware ist Microsoft IIS. Viele der bereitgestellten Serveranwendungen werden als Microsoft ASP.NET-Anwendungen ausgeliefert. Auf allen Servern, auf denen die Service Desk- oder Asset Manager-Software ausgeführt wird, läuft auch Microsoft IIS.

#### <span id="page-6-1"></span>**2.2.5 Microsoft Terminal Services**

Eins der später in diesem Dokument beschriebenen Bereitstellungsmdelle beinhaltet die Möglichkeit zur Bereitstellung der Ivanti Console-Anwendung in einer Terminaldienste-Umgebung. Dabei kann ein Server, der Microsoft Terminal Services und andere Präsentationsdienste wie Citrix ausführt, auch einen Teil der Serverarchitektur bilden.

#### <span id="page-6-2"></span>**2.2.6 Service Desk Framework**

Service Desk Framework ist der Core-Anwendungsserver der Ivanti Service Desk- und Asset Manager-Anwendungen. Er stellt die Dienste in Form von Programmierschnittstellen bereit, damit Clientanwendungen entwickelt werden können, mit denen die Ivanti-Funktionalität für die Endbenutzer zur Verfügung gestellt wird. Der Services-Anwendungsserver wird entweder als Webanwendung auf Microsoft Internet Information Server (IIS) gehostet oder als DLLs bereitgestellt, die Bestandteil einer anderen Server-Komponente sind. Er stellt die Webdienste-Programmierschnittstelle und eine .NET-Programmierschnittstelle zur Entwicklung von Anwendungen zur Verfügung. Alle Ivanti Service Desk- und Asset Manager-Anwendungen nutzen die Features und Funktionen des Service Desk Frameworks. Der Zugriff auf die Ivanti-Datenbank wird durch das Service Desk Framework ermöglicht.

Im Rahmen eines Service Desk- oder Asset Manager-Bereitstellungsmodells können mehrere Instanzen des Service Desk Framework installiert werden, um so Funktionen für einen Lastenausgleich für Anwendungen und horizontale Skalierung bieten zu können. Eine Instanz von Service Desk Framework dient dazu, eine Reihe verschiedener Clientanwendungen mit den Anwendungsserverfunktionen zu versorgen.

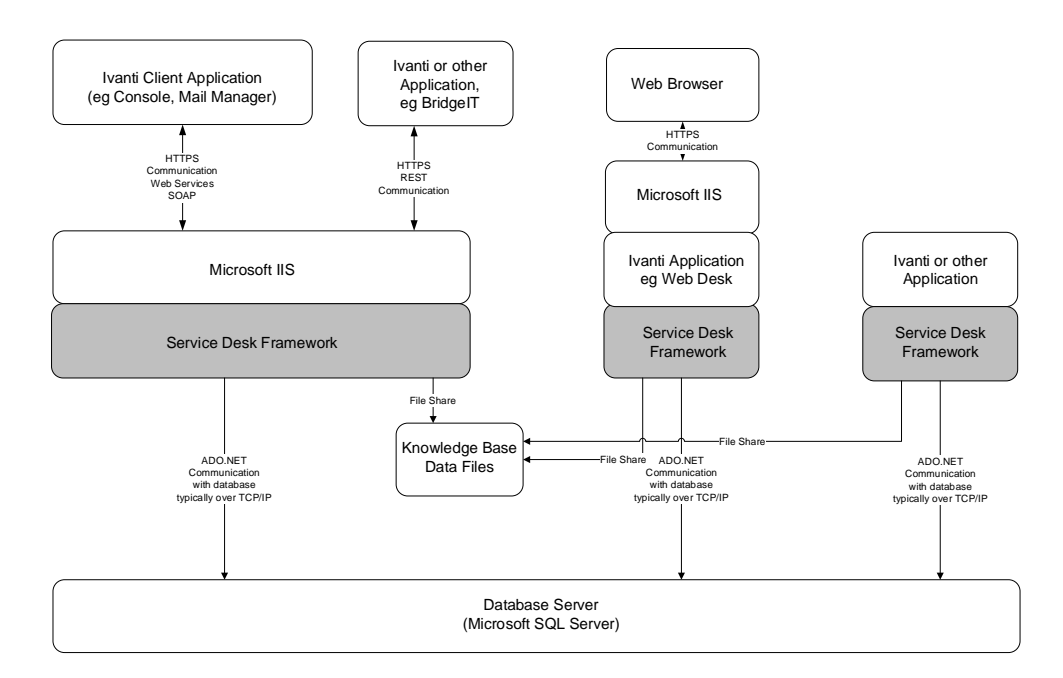

### <span id="page-7-0"></span>**2.2.7 Ivanti Web Desk und Ivanti Self Service (Web Access)**

Die Anwendungen Ivanti Web Desk und Ivanti Self Service sind auf Microsoft IIS gehostete Webserveranwendung und stellen für Ivanti-Supportmitarbeiter, Endbenutzer und Kunden eine browsergestützte Benutzeroberfläche bereit. Dabei wird für die Bereitstellung der Anwendungsserverfunktionen der integrierte Prozess von Service Desk Framework genutzt.

Diese Anwendungen werden als eine Softwarekomponente geliefert; die den Benutzern zur Verfügung gestellten Funktionen werden dadurch gesteuert, wie die Benutzer auf die Anwendung zugreifen. Ein Benutzer, der sich als Supportmitarbeiter anmeldet, erhält die Anwendungsfunktionen von Ivanti Web Access. Ein Benutzer, der sich als Kunde oder Endbenutzer anmeldet, erhält die Anwendungsfunktionen von Ivanti Self Service.

Im Rahmen eines Service Desk- oder Asset Manager-Bereitstellungsmodells können mehrere Instanzen von Ivanti Web Access installiert werden, um so Funktionen für einen Lastenausgleich für Anwendungen und horizontale Skalierung bieten zu können.

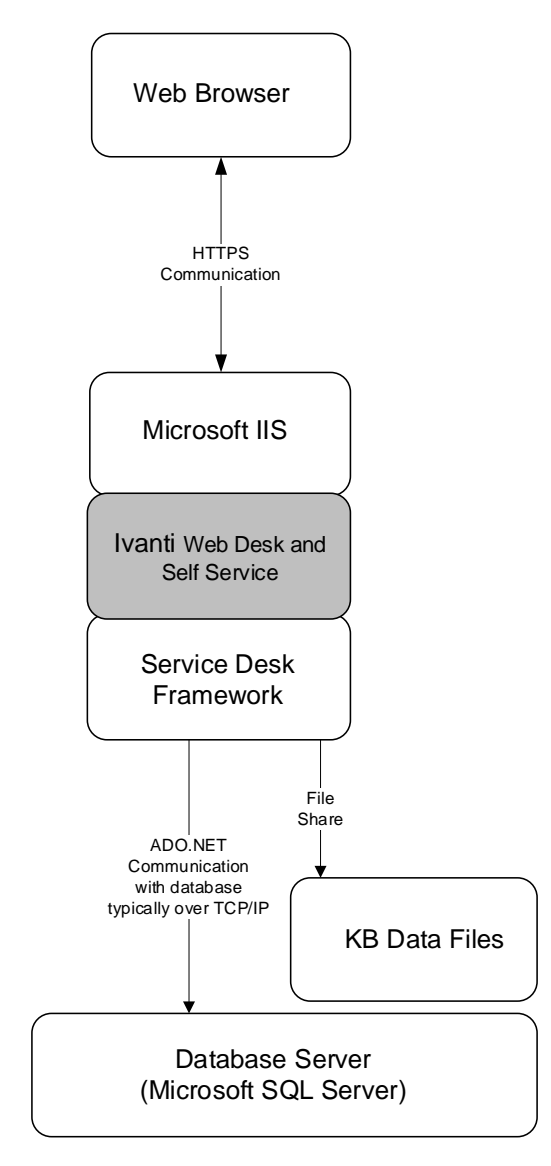

### <span id="page-8-0"></span>**2.2.8 Ivanti Workspaces (BridgeIT)**

Ivanti BridgeIT ist eine reaktionsschnelle, portfolioübergreifende Webplattform, die Kunden von Ivanti eine zentrale Benutzeroberfläche für mobile Web-Apps und Desktop-Plattformen in Form von Ivanti Workspaces zur Verfügung stellt. Der Zugriff auf diese Anwendung erfolgt über einen Browser, der auf einem Mobilgerät oder einem Desktop-Gerät ausgeführt wird.

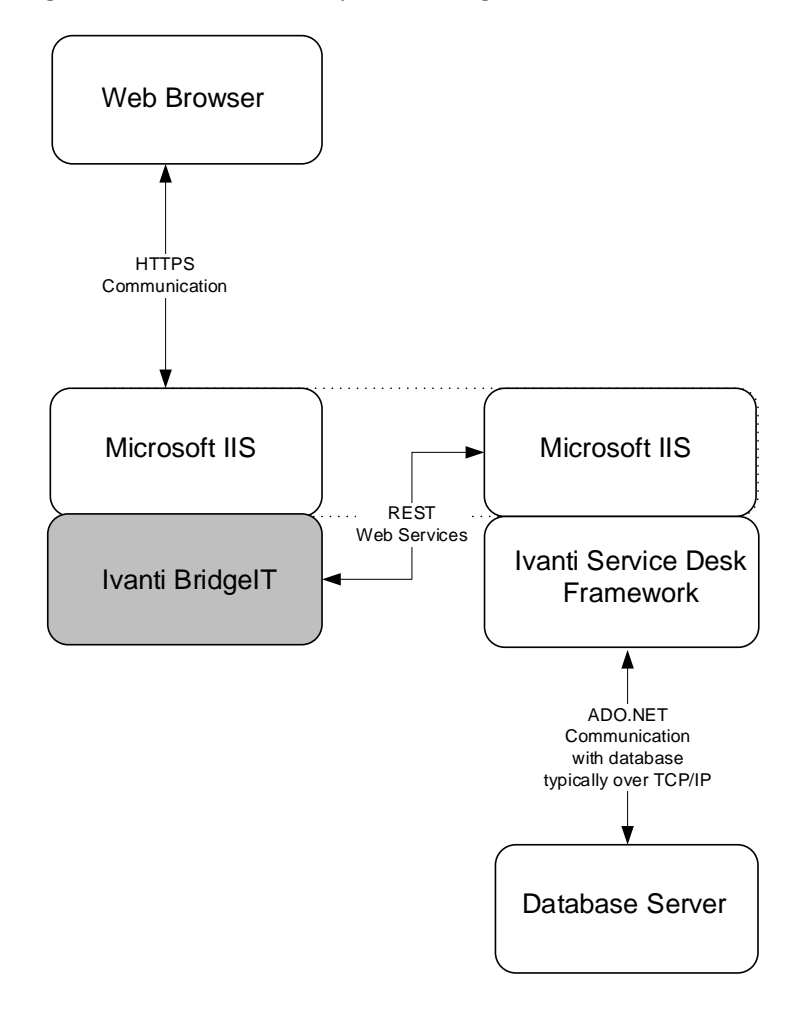

#### <span id="page-9-0"></span>**2.2.9 Ereignis-Manager-Webschnittstelle**

Die Ereignis-Manager-Webschnittstelle ist der Teil des Service Desk Framework, der einen Integrationsmöglichkeit mit Anwendungen von Drittanbietern bietet. Eine andere Anwendung kann so konfiguriert werden, dass sie eine Ivanti-URL "aufruft", um eine Aktion in der Service Desk- oder Asset Manager-Anwendung auszuführen. Normalerweise werden über diese Schnittstelle die Netzwerkmanagementtools mit Service Desk oder Asset Manager verknüpft. Ein Ereignis wird von einem Ereignisverwaltungstool erkannt, das dann so konfiguriert wird, dass es diese Schnittstelle über eine URL aufruft, um in Service Desk oder Asset Manager mit den aus dem Netzwerknanagementtool gesammelten Daten einen Incident zu erstellen.

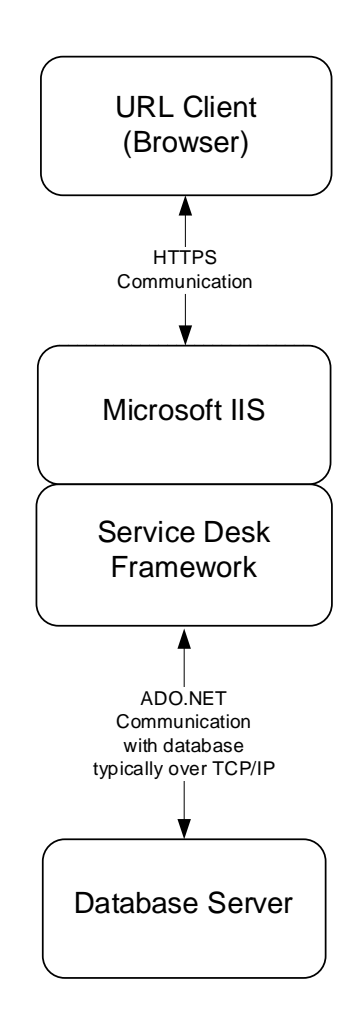

#### <span id="page-10-0"></span>**2.2.10 Ivanti RSS-Server**

Das Service Desk Framework versorgt die RSS-Clients über RSS-Feeds auf ähnliche Weise wie andere RSS-Feeds mit den Ivanti-Daten. Die RSS Datenfeeds können so konfiguriert werden, dass sie beliebige Daten aus der Service Desk- oder Asset Manager-Anwendung enthalten.

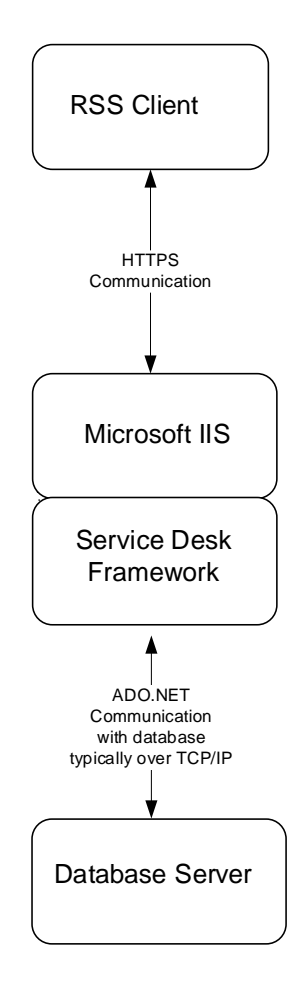

#### <span id="page-11-0"></span>**2.2.11 Ivanti REST-Webdienste**

Die Schnittstelle der Ivanti REST-ful Webdienste stellt eine Schnittstelle für REST-ful Webdienste bereit, mit der Anwendungsentwickler Clientanwendungen entwickeln können, die Aktionen ausführen oder Informationen aus der Service Desk- oder Asset Manager-Anwendung auslesen. So könnte ein Entwickler beispielsweise mithilfe dieses Mechanismus Service Desk- oder Asset Manager-Daten in sein eigenes Portal integrieren.

Die REST-Webdienst-Schnittstelle wird als Teil der Service Desk Framework-Anwendung zur Verfügung gestellt.

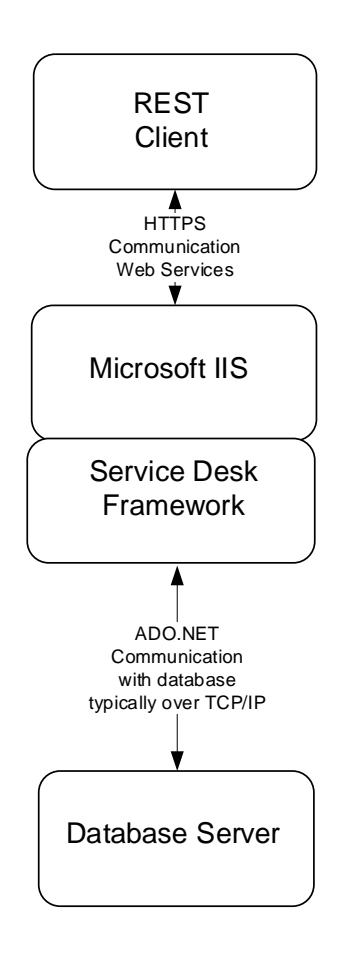

#### <span id="page-12-0"></span>**2.2.12 Ivanti Open Touch-Webdienste**

Die Open Touch-Schnittstelle stellt eine Schnittstelle für SOAP-Webdienste bereit, mit der Anwendungsentwickler Clientanwendungen entwickeln können, die Aktionen ausführen oder Informationen aus der Service Desk- oder Asset Manager-Anwendung auslesen. So könnte ein Entwickler beispielsweise mithilfe dieses Mechanismus Service Desk-Daten in sein eigenes Portal integrieren.

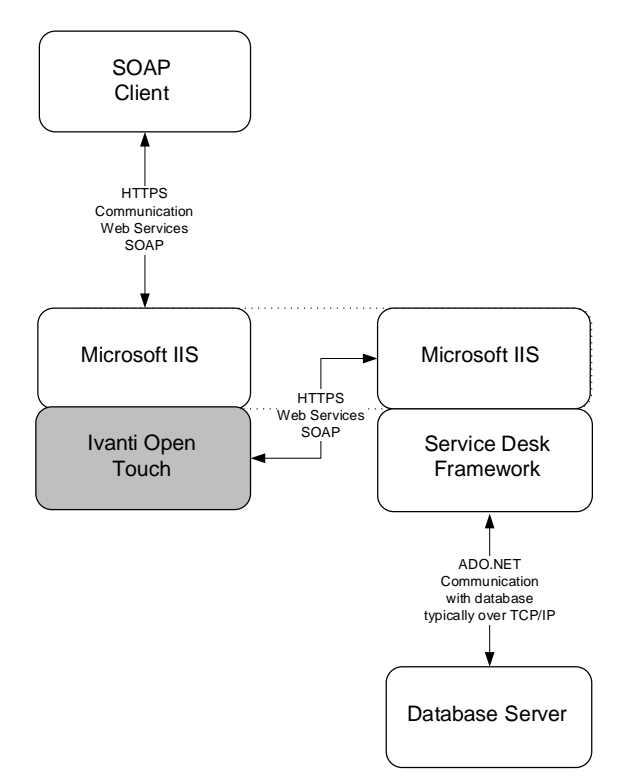

#### <span id="page-12-1"></span>**2.2.13 Ivanti Konfigurationscenter**

Das Konfigurationscenter ist eine Webanwendung für Administratoren der Service Desk- oder Asset Manager-Installation. Es verfügt über eine Browseroberfläche, über die die Administratoren mehrere Instanzen von Service Desk- oder Asset Manager-Komponenen konfigurieren können, die auf einem Server laufen.

Eine Instanz von Service Desk oder Asset Manager wird als eine Sammlung von Ivanti-Anwendungen auf mehreren Computern definiert. Das Konfigurationscenter dient der Verwaltung der Anwendungen auf demselben Server, auf dem das Konfigurationscenter ausgeführt wird. Das bedeutet, dass auf jedem Server, auf dem Service Desk- oder Asset Manager-Anwendungen ausgeführt werden, eine Instanz des Konfigurationscenters vorhanden ist.

Service Desk und Asset Manager ermöglichen das Hosting und die Ausführung vieler Service Desk-Instanzen pro Computer. Beispielsweise kann ein Server so konfiguriert werden, dass drei Instanzen von Service Desk ausgeführt werden: eine für die Entwicklung, eine für Tests und eine als Live-Produktionsumgebung (auch wenn diese in der Regel in einer eigenen Infrastruktur liegen würde).

Ein anderes Beispiel wäre ein Managed Service Provider, der mehrere Service Desk-Instanzen für mehrere Kunden betreibt.

Für die Verwaltung aller dieser Instanzen wird eine Konfigurationscenter-Anwendung benötigt.

#### <span id="page-13-0"></span>**2.2.14 Ivanti Anwendungsdienste**

#### **2.2.14.1 Allgemein**

Bei Ivanti Anwendungsdiensten handelt es sich um Anwendungen, die als Windows-Dienste ausgeführt werden. Sie laufen auf dem Ivanti Application Services-Server und führen Hintergrundtasks aus. Diese Tasks sind verschiedenartig und werden in der Regel dazu verwendet, Daten innerhalb der Service Desk- oder Asset Manager-Anwendung zu pflegen, auf extern oder intern auftretende Ereignisse zu reagieren, oder Personen über aufgetretene Ereignisse zu informieren. Alle Anwendungsdienste kommunizieren mit dem Service Desk Framework.

Diese Dienste werden auf dem Ivanti Application Services-Server installiert und ausgeführt. Die folgenden Anwendungsdienste werden als Bestandteil der Service Desk- oder Asset Manager-Anwendung geliefert. Welche der Dienste verwendet werden, hängt davon ab, welche Funktionalität im Rahmen einer spezifischen Installation bereitgestellt wird.

- Background Service
- CI-Verknüpfungsdienst
- Configuration Manager
- Datenimportservice
- Ereignis-Manager-Service
- Knowledge Management Engine
- Mail Manager
- Management Information
- Service für die Planung von Abfragereports

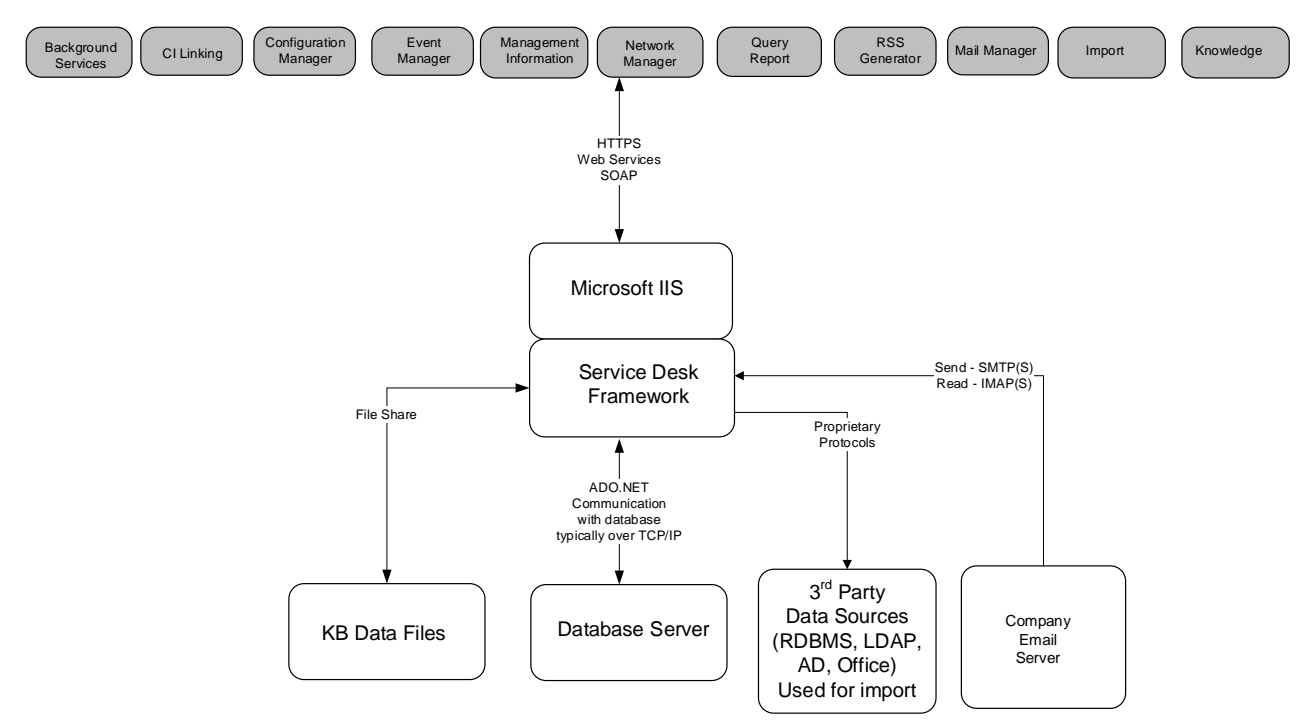

#### <span id="page-14-0"></span>**2.2.15 Xtraction**

Die Berichtsfunktionen werden über Xtraction bereitgestellt, dem Ivanti-Extra für Berichte und Dashboards. Xtraction ist eine Microsoft IIS-Anwendung, die Berichtsfunktionen über eine Browserschnittstelle bereitstellt. Dazu gehören auch Anwendungsdienste, mit denen Funktionen wie beispielsweise die automatische Planung der Berichterstellung zur Verfügung gestellt werden. Außerdem wird eine Report Designer-Komponente zur Verfügung gestellt.

### <span id="page-14-1"></span>**2.3 Clientkomponenten**

In diesem Abschnitt werden die Clientsoftwarekomponenten beschrieben, die eine Service Deskoder Asset Manager-Installation ausmachen. Clientkomponenten können in diesem Zusammenhang als Komponenten beschrieben werden, die nicht im Rahmen der oben beschriebenen Serverumgebung gesteuert und kontrolliert werden. Doch wird beispielsweise die von Web Desk über einen Browser gelieferte Clientoberfläche nicht wie eine Clientkomponente behandelt, weil sie in der Serverumgebung läuft. In diesem Fall bildet der Browser die Clientkomponente.

### <span id="page-14-2"></span>**2.3.1 Console**

Wenn die Ivanti Console auf einem Clientcomputer installiert und ist und ausgeführt wird, läuft sie als Clientkomponente. Sie kommuniziert mit dem Service Desk Framework über HTTPS mit SOAP und Webdiensten.

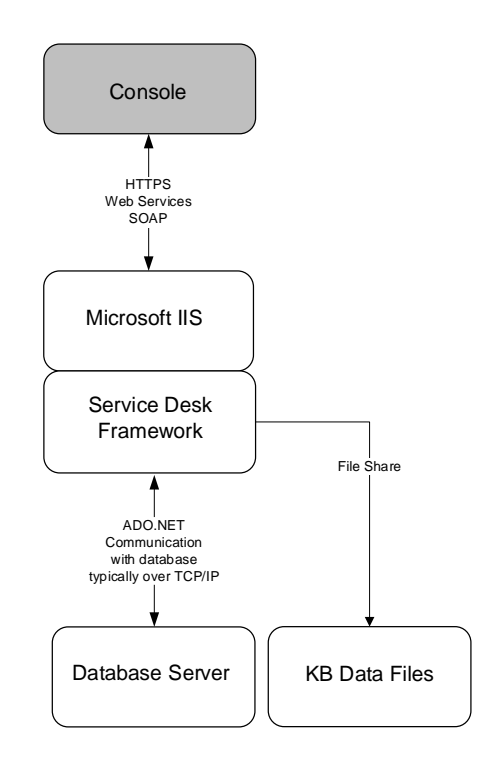

### <span id="page-14-3"></span>**2.3.2 Browser (Desktop- und Mobilgeräte)**

Mittels eines Internet-Browsers wird auf alle Browseroberflächen zugegriffen, die von Service Desk und Asset Manager bereitgestellt werden, einschließlich Self Service, Web Desk und Workspaces (BridgeIT). Es werden eine Reihe von unterschiedlichen Browsern (und somit Clientbetriebssystemen) unterstützt. Die unterstützten Browser und Geräte sind in der Dokumentation der unterstützten Plattformen aufgeführt.

### <span id="page-15-0"></span>**2.3.3 Terminaldienste**

Wenn die Ivanti Console für den Einsatz mit Terminaldiensten geliefert wird, werden die Terminaldienste- und Console-Sitzungen als Teil der oben im Abschnitt der Serverkomponenten beschriebenen Serverarchitektur ausgeführt. In diesem Szenario ist die ausgeführte Clientkomponente der Terminaldienste-Client, wie z. B. ein Citrix-Client oder ein RDP-Client.

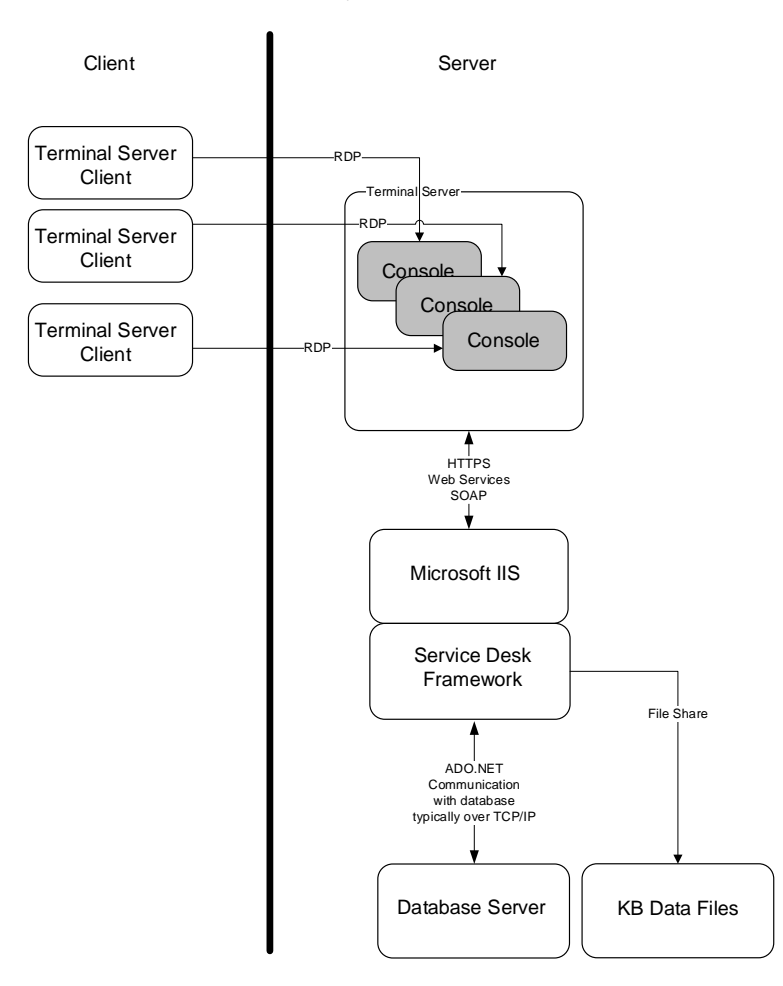

### <span id="page-15-1"></span>**2.4 Anforderungen an die Daten**

Die Daten werden in zwei Datenspeichern vorgehalten:

- Eine relationale Datenbank (RDBMS)
- Ein Freitextsuche--Datenspeicher (Dateisystem)

Das RDBMS (Microsoft SQL Server) ist das Haupt-Repository für alle Daten. Alle Anwendungen greifen auf diese Daten über die Anwendungsserver-Software zu (Service Desk Framework). Die einzige Ausnahme von diesem Datenzugriff bildet der Zugriff über Xtraction, wie oben beschrieben.

Bei dem Datenspeicher der Freitextsuche handelt es sich um einen Satz von Dateien mit Daten, die aus dem RDBMS extrahiert und dann für Freitextsuchtechniken verwendet werden, statt eine RDBMS-typische Suche durchzuführen. Diese Daten stellen die Knowledge Base-Features in der Anwendung bereit. Der für die Freitextsuche eingesetzte Datenspeicher und die Technologie stammen von Lucene.

## <span id="page-16-0"></span>**2.5 Übersicht über die Softwarekomponenten**

Das folgende Diagramm zeigt eine logische Darstellung aller Softwarekomponenten, aus denen die Anwendung aufgebaut ist.

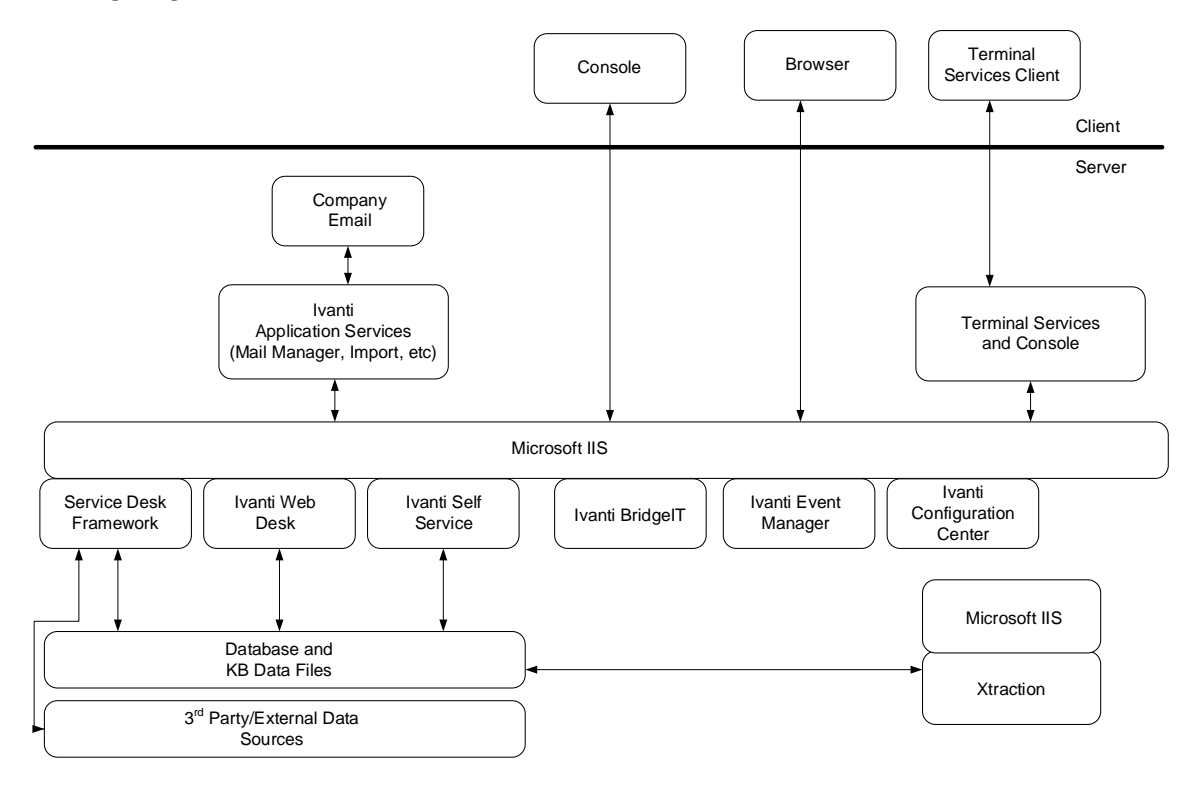

# <span id="page-17-0"></span>**3 Bereitstellung**

### <span id="page-17-1"></span>**3.1 Allgemein**

In diesem Abschnitt wird das empfohlene Bereitstellungsmodell für die oben beschriebenen Softwarekomponenten beschrieben. Dieses Bereitstellungsmodell wird als allgemeine Bereitstellung beschrieben, wobei horizontale Skalierung, Lastenausgleich und hohe Verfügbarkeit berücksichtigt werden. Es wird ein physisches Bereitstellungsmodell beschrieben, doch kann eine virtuelle Umgebung verwendet werden, um alle Softwarekomponenten bereitzustellen.

Die folgenden Servertypen werden verwendet, um die Rolle des jeweiligen Servers zusammenfassend zu beschreiben.

- **Datenbankserver –** der Server, auf dem die RDBMS-Software (Microsoft SQL Server) ausgeführt wird und auf dem sich das zugehörige Datenbankschema (Datenspeicher) befindet.
- **Webserver –** der Server, auf dem die Komponenten der Webanwendungen ausgeführt werden, die da sind:
	- o Service Desk Framework
	- o Ivanti Web Access
	- o Ivanti BridgeIT (Workspaces)
	- o Ivanti Open Touch
- **Application Services-Server –** der Server, auf dem die Komponenten der Ivanti Anwendungsdienste ausgeführt werden, die da sind:
	- o Background-Services
	- o CI-Verknüpfung
	- o Configuration Manager
	- o Datenimport
	- o Ereignis-Manager-Service
	- o Knowledge Management Engine
	- o Mail Manager
	- o Management Information
	- o Service für die Planung von Abfragereports

Falls bei bestimmten Anwendungsdiensten eine starke Auslastung erwartet (oder bemerkt) wird, können diese Dienste auf mehrere Server aufgeteilt werden. Beispielsweise könnten Knowledge-Services (zusammen mit dem Service Desk Framework) auf einem eigenen Server installiert und ausgeführt werden, wenn mit einer starken Nutzung z. B. durch Erstellung und Aktualisierung der Knowledge Base zu rechnen ist.

- **Xtraction Server –** Der Server, auf dem die Xtraction Server-Software ausgeführt wird.
- **Terminaldienste-Server -** der Server, auf dem Terminaldienste und mehrere Instanzen der Ivanti Console-Anwendung ausgeführt werden.

Das folgende Diagramm stellt das empfohlene Bereitstellungsmodell für die Service Desk- oder Asset Manager-Software dar.

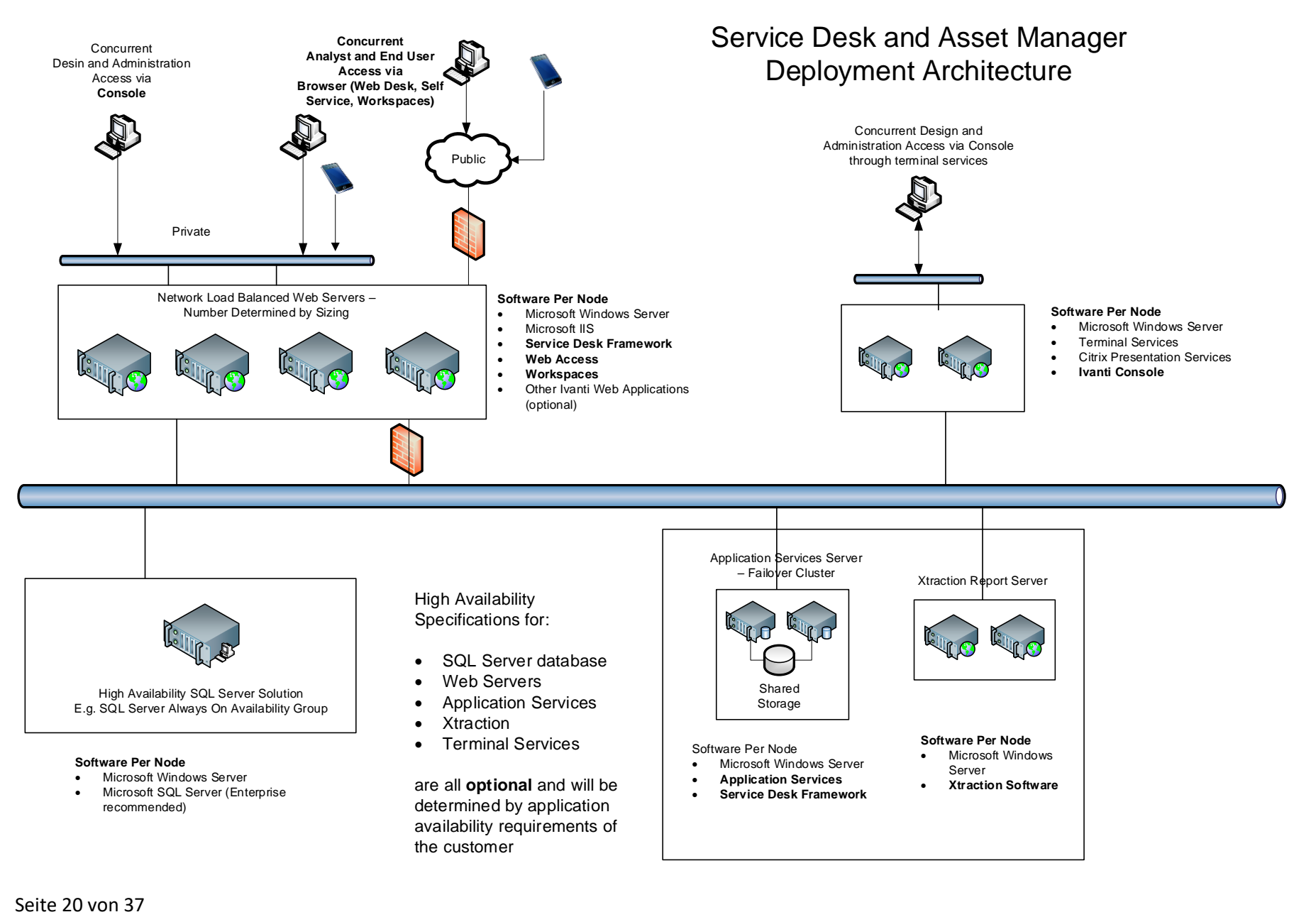

### <span id="page-20-0"></span>**3.2 Horizontale Skalierung und Lastenausgleich**

Damit sichergestellt werden kann, dass eine Anwendung eine annehmbare Performance bietet, werden von der Anwendung Funktionen für die horizontale Skalierung und den Lastenausgleich unterstützt, die speziell für die Komponenten der Benutzeroberfläche der Anwendung vorgesehen sind, d. h. für Console, Web Access und BridgeIT. Um einer größeren Auslastung gerecht zu werden, können weitere Webserver in die Bereitstellung aufgenommen werden.

Wenn für die Bereitstellung der Console-Anwendung eine Terminalserver-Farm verwendet wird, kann diese wiederum mit Lastenausgleich bereitgestellt werden, um horizontale Skalierung und hohe Verfügbarkeit zu ermöglichen. Da jedoch die Konsolenanwendung in erster Linie für die Entwicklungs- und Verwaltungsaufgaben verwendet wird, wird die Nutzung der Konsolenanwendung gering sein im Hinblick auf die Anzahl der Benutzer, die diese Anwendung nutzen werden.

Die Anzahl der benötigten Server für jede einzelne Bereitstellung wird später in diesem Dokument beschrieben.

### <span id="page-20-1"></span>**3.3 Hohe Verfügbarkeit**

Die oben beschriebene Funktionalität des Lastenausgleichs ermöglicht auch eine hohe Verfügbarkeit für den Fall eines Webserver- oder Terminalserver-Ausfalls. Auch andere Server können für eine hohe Verfügbarkeit des Systems konfiguriert werden. Dazu zählen insbesondere:

### <span id="page-20-2"></span>**3.3.1 Datenbankserver**

Jede Hochverfügbarkeitstechnologie, die vom zugrunde liegenden RDBMS (Microsoft SQL Server) unterstützt wird, kann für eine Datenbankserver-Bereitstellung mit hoher Verfügbarkeit eingesetzt werden.

### <span id="page-20-3"></span>**3.3.2 Anwendungsdienste**

Es wird immer nur jeweils eine Instanz aller Anwendungsdienste auf dem Application Services-Server ausgeführt. Bei einem Serverausfall kann eine Failover Cluster-Konfiguration bereitgestellt werden.

#### <span id="page-20-4"></span>**3.3.3 Xtraction Server**

Der Xtraction Server führt die Xtraction Webserver-Anwendung aus. Mit einer NLB-Umgebung (Network Load Balance) kann eine hohe Verfügbarkeit geboten werden.

### <span id="page-20-5"></span>**3.4 Mehrere Instanzen von Service Desk oder Asset Manager**

Service Desk und Asset Manager sind so konzipiert, dass mehrere Instanzen der Anwendung auf dem gleichen Server ausgeführt werden können. Typische Situationen, in denen dies erforderlich sein kann, sind: Entwicklungs- und Testumgebungen laufen auf den gleichen Servern, oder mehrere Service Desk-Instanzen werden für Kunden gehostet, wobei der Host durch einen Application Service Provider verwaltet wird.

Ivanti Service Desk as a Service (SDaaS) wird auf diese Weise geliefert. Auf eine Plattformressource werden viele Instanzen von Service Desk ausgeführt, die jeweils von einem anderen Kunden genutzt werden.

# <span id="page-21-0"></span>**4 Hardware- und Betriebssystem-Empfehlungen**

### <span id="page-21-1"></span>**4.1 Allgemein**

In diesem Abschnitt werden die empfohlenen Hardwarespezifikationen für die verschiedenen, oben beschriebenen Servertypen für eine neue Implementierung in einer Microsoft 2016-Umgebung erläutert. Für spätere Versionen müssen Sie entsprechende Änderungen an den Spezifikationen vornehmen.

### <span id="page-21-2"></span>**4.2 Empfohlene Serverspezifikationen**

#### <span id="page-21-3"></span>**4.2.1 Datenbankserver (SQL Server)**

- Microsoft Windows Server 2016
- Quad Core 2,66 GHz CPU
- 8 GB RAM
- Die Anforderungen an Kapazität und Wachstum hängen von der Art der Bereitstellung ab. Siehe *[Anforderungen an die](#page-22-1)* Datenspeicherung auf Seite [23](#page-22-1) für Wachstums- und Kapazitätsempfehlungen
- RAID Level 1, Level 5 oder Level 10 (1+0) Laufwerk. (Jede RAID-Spezifikation, wird unterstützt; jedoch sind dies die in der Regel verwendeten Konfigurationen.)
- Spezifikation und Betrieb der RDBMS-Plattform werden durch die vom jeweiligen RDBMS implementierten Redundanz- und Failover-Technologien und kundenspezifischen Richtlinien für die RDBMS-Auswahl und Architektur bestimmt. Spezifische Service Desk oder Asset Manager-Abhängigkeiten sind nicht vorhanden.

#### <span id="page-21-4"></span>**4.2.2 Webserver**

- Microsoft Windows Server 2016
- Quad Core 2,66 GHz CPU
- 8 GB RAM
- 12 GB freier Festplattenspeicher (nur für die Installation von Software; keine Anforderung für Daten)

#### <span id="page-21-5"></span>**4.2.3 Terminaldienste-Server**

- Microsoft Windows Server 2016
- Quad Core 2,66 GHz CPU
- 16 GB RAM
- 12 GB freier Festplattenspeicher (nur für die Installation von Software; keine Anforderung für Daten)

#### <span id="page-21-6"></span>**4.2.4 Application Services-Server**

- Microsoft Windows Server 2016
- Dual Core 2,66 GHz CPU
- 8 GB RAM
- Software 12 GB freier Festplattenspeicher (nur für die Installation von Software)
- Datendateien Die Anforderungen für Kapazität und Wachstum hängen von der Art der Bereitstellung ab. Siehe *[Anforderungen an die](#page-22-1)* Datenspeicherung auf Seite [23](#page-22-1) für Wachstums- und Kapazitätsempfehlungen Diese Festplattenkapazität ist zur Speicherung der Knowledge Base-Daten erforderlich.

• RAID Level 1, Level 5 oder Level 10 (1+0) Laufwerk. (Jede RAID-Spezifikation, die unterstützt wird; jedoch sind dies die in der Regel verwendeten Konfigurationen.)

#### <span id="page-22-0"></span>**4.2.5 Xtraction Server**

- Microsoft Windows Server 2016
- Dual Core 2,66 GHz CPU
- 4 GB RAM
- 12 GB freier Festplattenspeicher (nur für die Installation von Software; keine Anforderung für Daten, außer Berichtsdateien)

#### <span id="page-22-1"></span>**4.2.6 Anforderungen an die Datenspeicherung**

Folgende Anforderungen werden an die Datenspeicherung gestellt:

#### **4.2.6.1 Softwaredateien**

Jeder Computer, auf dem die Software installiert wird, muss über ausreichende lokale Festplattenkapazität zur Speicherung der Softwaredateien verfügen. Eine vollständige Installation der Service Desk- oder Asset Manager-Software benötigt weniger als 1 GB Festplattenspeicher.

#### **4.2.6.2 RDBMS**

Die Speicheranforderungen für die Datenbank hängig von der Nutzung der Anwendung ab. Eine für eine neue Installation gelieferte Datenbank ist nicht größer als 1 GB.

Die Datenbank wächst um 0,1 bis 0,3 MB pro neu erstelltem Incident (Prozess). Diese Zahl kann je nach Design und Nutzung der Anwendung abweichen. Der angenommene Wert wurde jedoch anhand von vorhandenen tatsächlichen Installationen extrapoliert. Dieses Datenwachstum berücksichtigt alle in der Datenbank gespeicherten Daten.

#### **4.2.6.3 Knowledge-Datendateien**

Ein ähnlicher Wert für das Datenwachstum von 0,1 bis 0,3 MB wird auch für die Datendateien der Freitextsuche geschätzt. Dabei wird davon ausgegangen, dass alle Daten in diesen Datenspeicher aufgenommen werden und dies somit als eine konservative Überschätzung anzusehen ist.

Wir empfehlen, diese Dateien lokal auf dem Application Services-Server mit den für die Erstellung und Aktualisierung dieses Datenspeichers verantwortlichen Diensten zu installieren. Da auf den Datenspeicher jedoch von mehreren unterschiedlichen Anwendungen (Console, Web Access, BridgeIT) zugegriffen wird, ist der Netzwerkzugriff auf die Dateien eine unbedingte Voraussetzung.

### <span id="page-22-2"></span>**4.3 Mindestspezifikationen für den Desktop**

Diese Desktopspezifikation bezieht sich auf jeden Desktop, auf dem die Ivanti Console-Anwendung ausgeführt wird. Die Mindestspezifikationen gelten nicht für die Benutzer, die über einen Browser oder über einen Terminaldienste-Client von einem Desktop aus auf die Service Desk- oder Asset Manager-Anwendung zugreifen.

- Dual 2,0 GHz CPU
- 2 GB RAM
- 1 GB verfügbarer Festplattenspeicher

# <span id="page-23-0"></span>**5 Größenbestimmung**

### <span id="page-23-1"></span>**5.1 Allgemein**

Die Größenbestimmung dient dazu, die Anzahl der für die Bereitstellung eines Systems benötigten Server zu ermitteln, die die erwartete oder geschätzte Nutzung der Anwendung gerecht werden. Diese Zahlen sind nur als empfohlene Richtwerte zu verstehen. Jeder einzelne Kunde hat seine eigenen Anforderungen und Metriken, die bei der Bestimmung des Bereitstellungsszenarios herangezogen werden. Die folgende Bereitstellungsszenarien dienen als Beispiele.

### <span id="page-23-2"></span>**5.2 Metriken**

Anhand der folgenden Metriken wird die Größe einer bestimmten Bereitstellung geschätzt.

- Anzahl von Supportmitarbeitern
- Anzahl von gleichzeitigen Supportmitarbeitern
- Anzahl von Endbenutzern
- Anzahl von gleichzeitigen Endbenutzern
- Anzahl von Supportmitarbeitern, die die Console gleichzeitig über eine Desktop-Installation nutzen
- Anzahl von Supportmitarbeitern, die die Console gleichzeitig über Terminaldienste nutzen
- Anzahl von Supportmitarbeitern, die Web Desk gleichzeitig nutzen
- Anzahl von Incidents, Problemen und Changes, die pro Tag anfallen
- Anzahl von Incidents, Problemen und Changes, die pro Tag aktualisiert werden

Außerdem werden einige feststehende Parameter bei der Größenbestimmung herangezogen:

- Maximale Anzahl von parallelen Supportmitarbeitern pro Webserver
- Maximale Anzahl von parallelen Endbenutzern pro Webserver
- Maximale Anzahl von parallelen Console-Supportmitarbeitern pro Webserver
- Maximal 40 Supportmitarbeiter pro Terminalserver für den Console-Zugriff Diese Zahl basiert auf Branchenempfehlungen für kleine bis mittlere Unternehmensanwendungen, bei denen so viele Sitzungen in einer Terminalserver-Umgebung für die oben genannten Hardwarespezifikationen (für den Terminalserver) ausgeführt werden.

Anhand dieser Zahlen werden drei verschiedene Bereitstellungsmodelle als Beispiele auf der Grundlage der Größe der Bereitstellung vorgelegt. Für eine detailliertere Analyse und Aufschlüsselung der Größenbestimmung wenden Sie sich an den professionellen Service von Ivanti.

Jedes der folgenden Szenarien enthält auch verschiedene Optionen hinsichtlich Lastenausgleich und Serververfügbarkeit.

### <span id="page-24-0"></span>**5.3 Failover und hohe Verfügbarkeit**

Eine Reihe der folgenden Bereitstellungsbeispiele bietet ein hohes Maß an Redundanz für Failoverund Hochverfügbarkeitsszenarien. Die Entscheidung, ob diese Art der Bereitstellung erforderlich ist, unterscheidet sich von Kunde zu Kunde. So könnte beispielsweise eine Datenbankkonfiguration mit hoher Verfügbarkeit durch eine einfache Datensicherungsstrategie ersetzt werden, wodurch die Anzahl der erforderlichen Server reduziert würde.

Insbesondere die Hochverfügbarkeits- und Failover-Funktionen des RDBMS sind jeweils spezifisch für das gewählte RDBMS. Jede dieser vom RDBMS unterstützten Funktionen kann in Verbindung mit Service Desk oder Asset Manager verwendet werden.

### <span id="page-24-1"></span>**5.4 Konsolidierung der Serverrollen**

Bei dem folgenden Beispiel eines Bereitstellungsmodells bleiben die Serverrollen getrennt. So gibt es zum Beispiel immer einen Datenbankserver, der von der Webserver-Rolle getrennt ist. Diese Rollen können konsolidiert werden, um so die Anzahl der bereitgestellten Server zu reduzieren. Auch hier würde diese Entscheidung von Kunde zu Kunde anhand einer Reihe von Faktoren getroffen werden, darunter auch Kosten und Nutzen.

### <span id="page-24-2"></span>**5.5 Kleine, Test- und Entwicklungsbereitstellung**

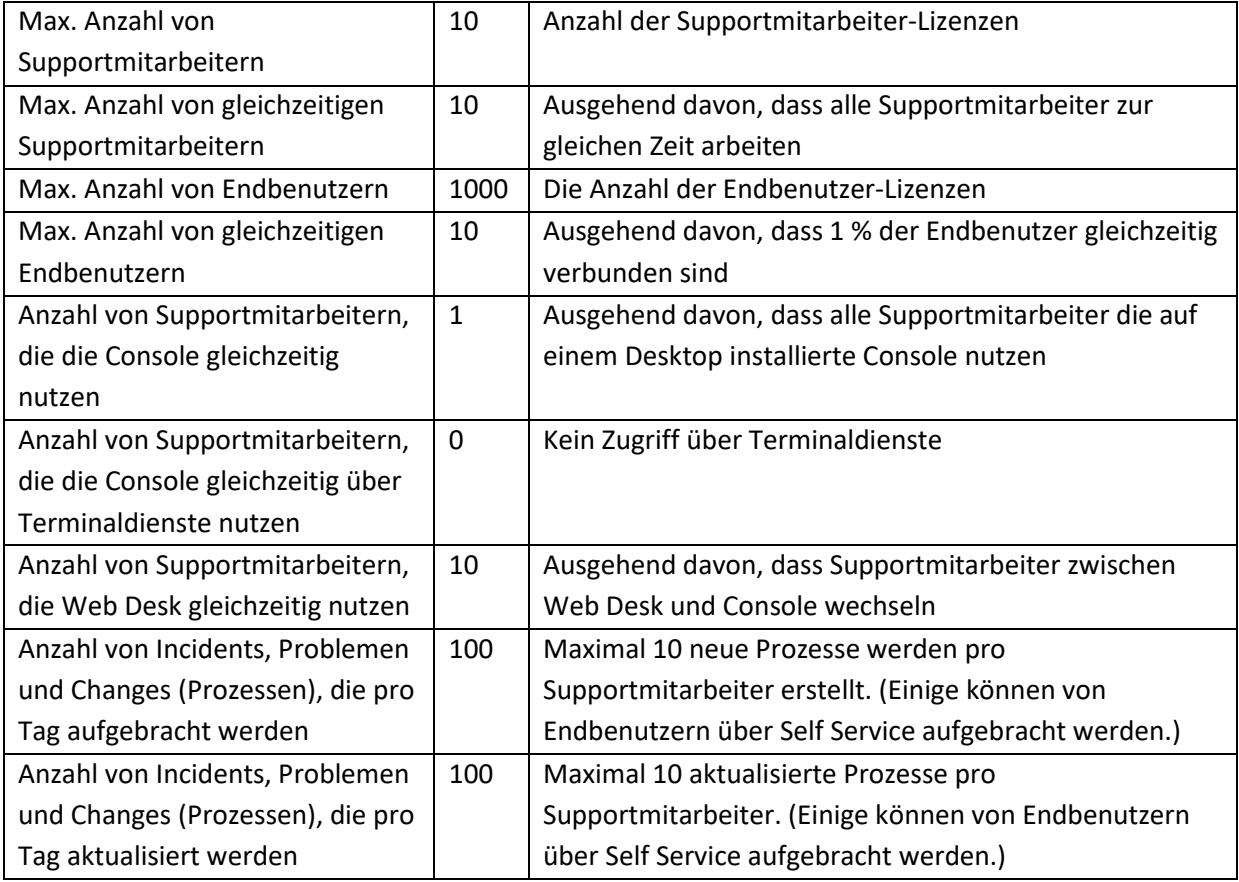

Diese Art von Bereitstellung wird durch die folgenden Zahlen bestimmt.

Das folgende Bereitstellungsmodell wird für dieses Szenario empfohlen:

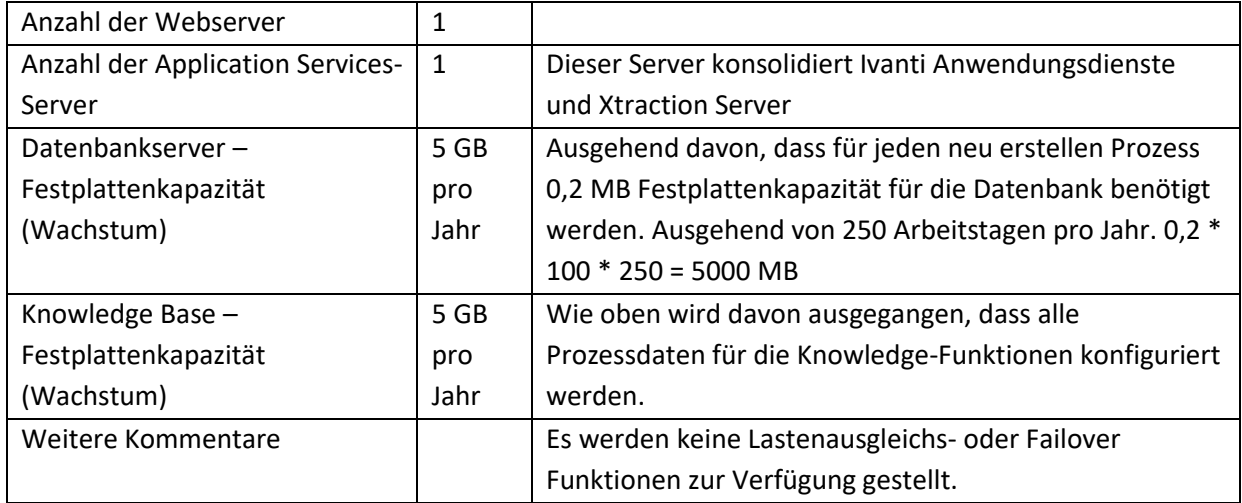

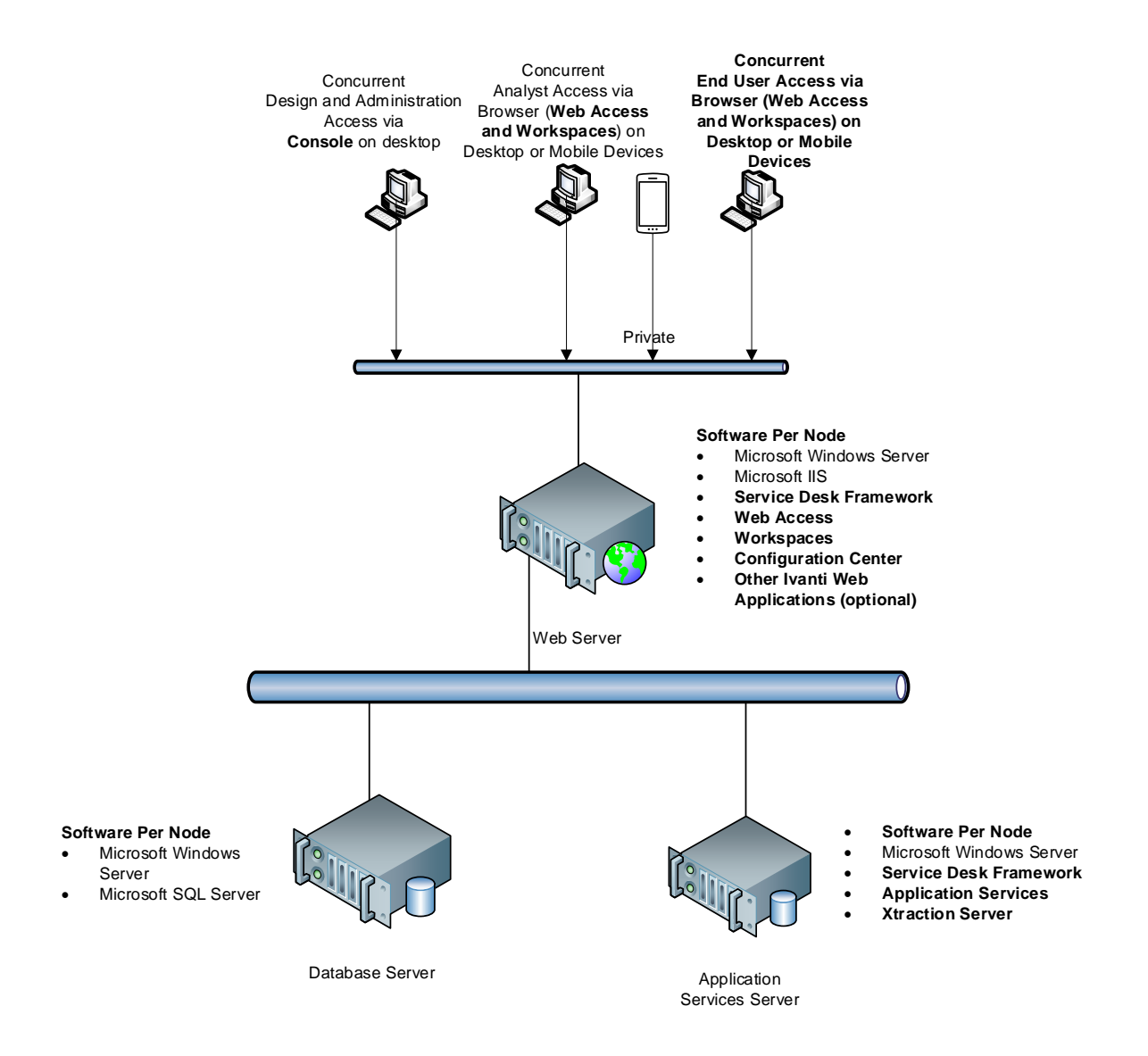

# <span id="page-26-0"></span>**5.6 Mittelgroße Bereitstellung**

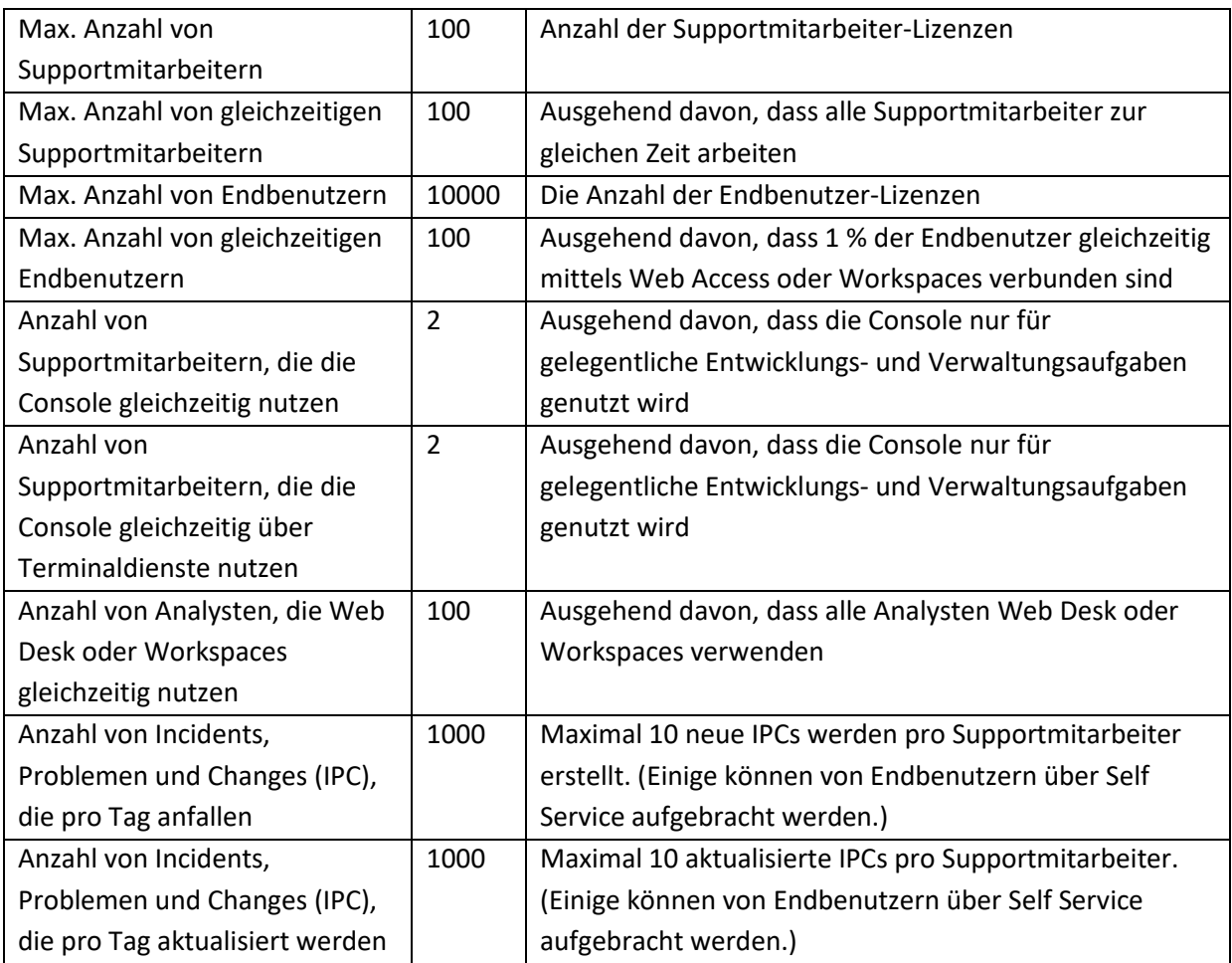

Das folgende Bereitstellungsmodell wird für dieses Szenario empfohlen:

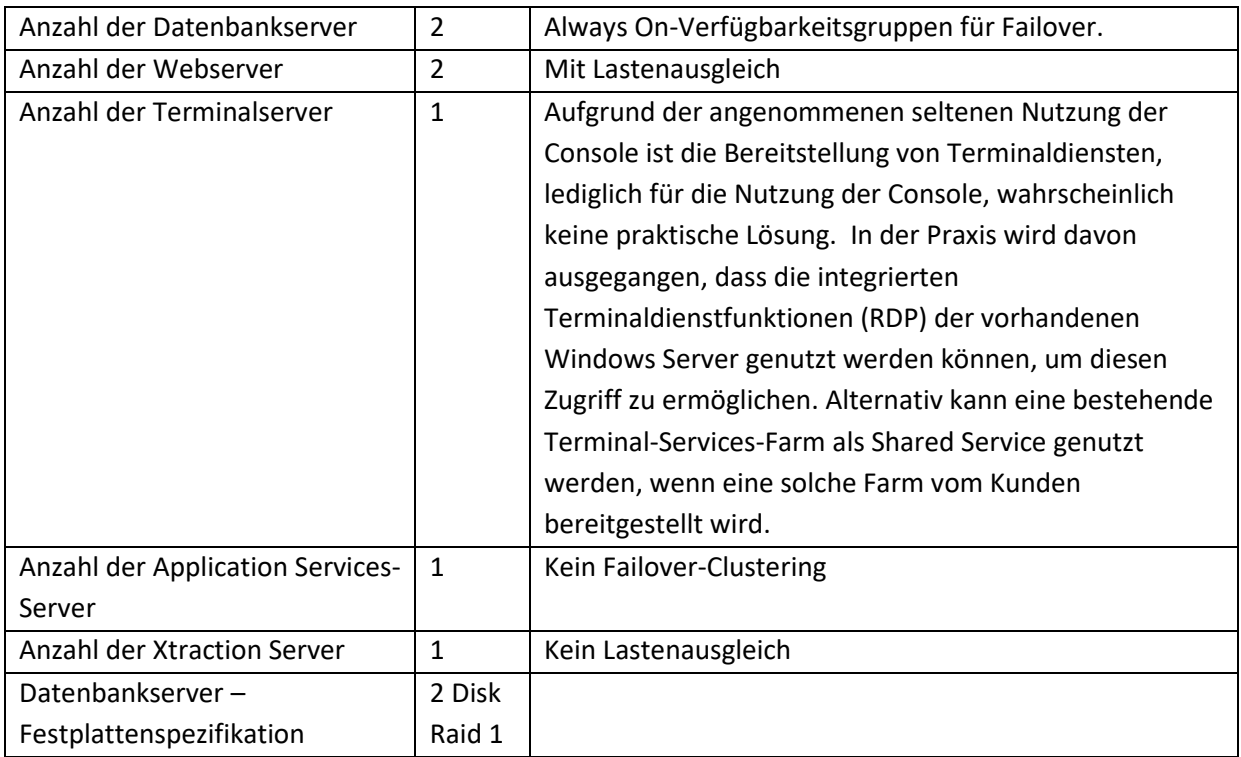

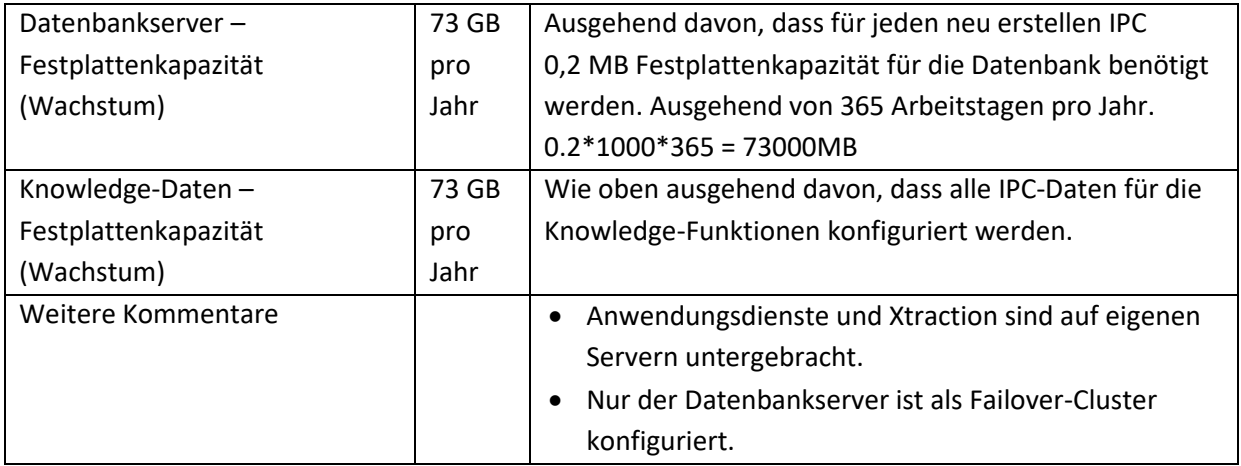

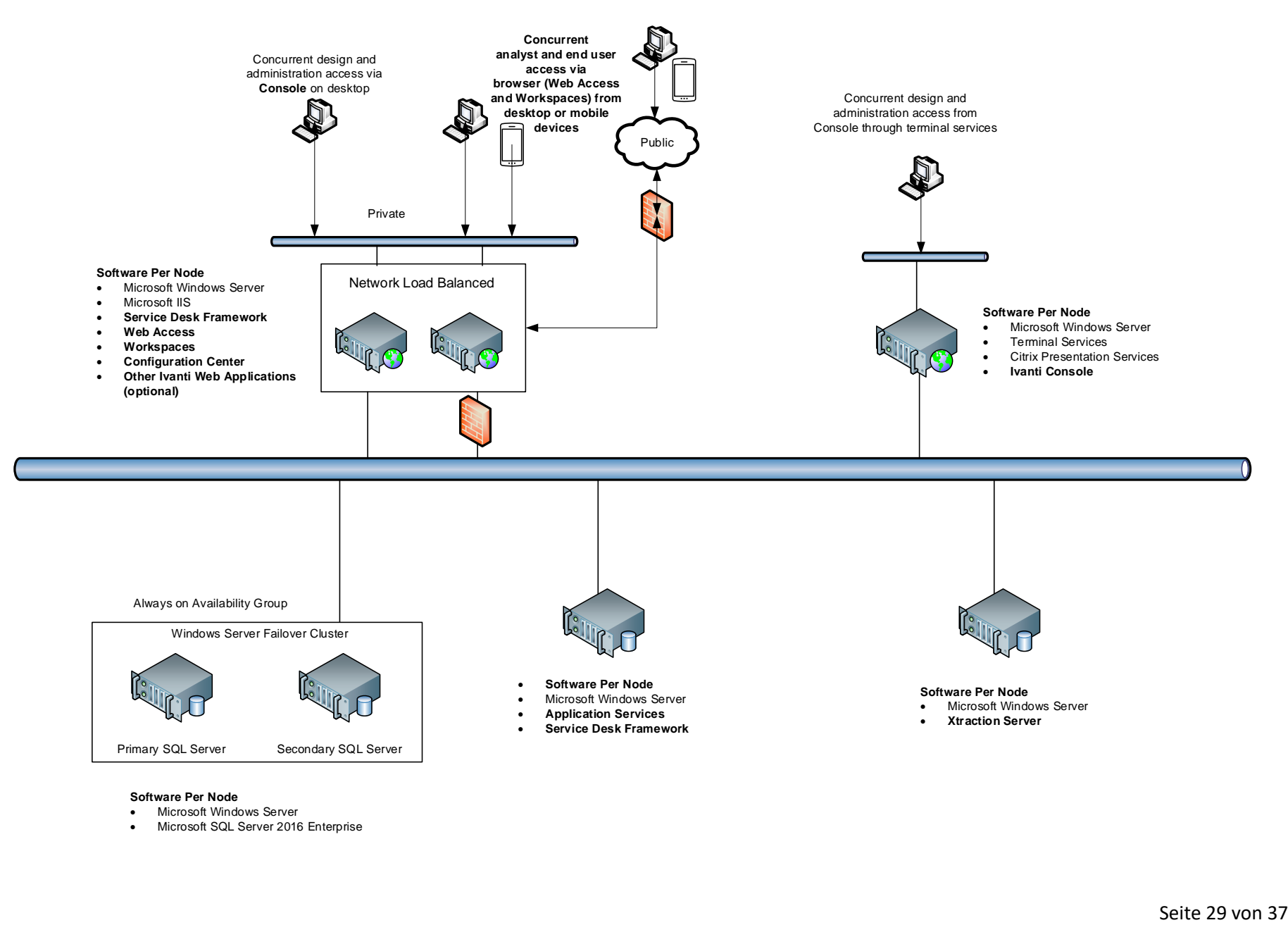

#### **Software Per Node**

- Microsoft Windows Server
- Microsoft SQL Server 2016 Enterprise

# <span id="page-29-0"></span>**5.7 Große Bereitstellung**

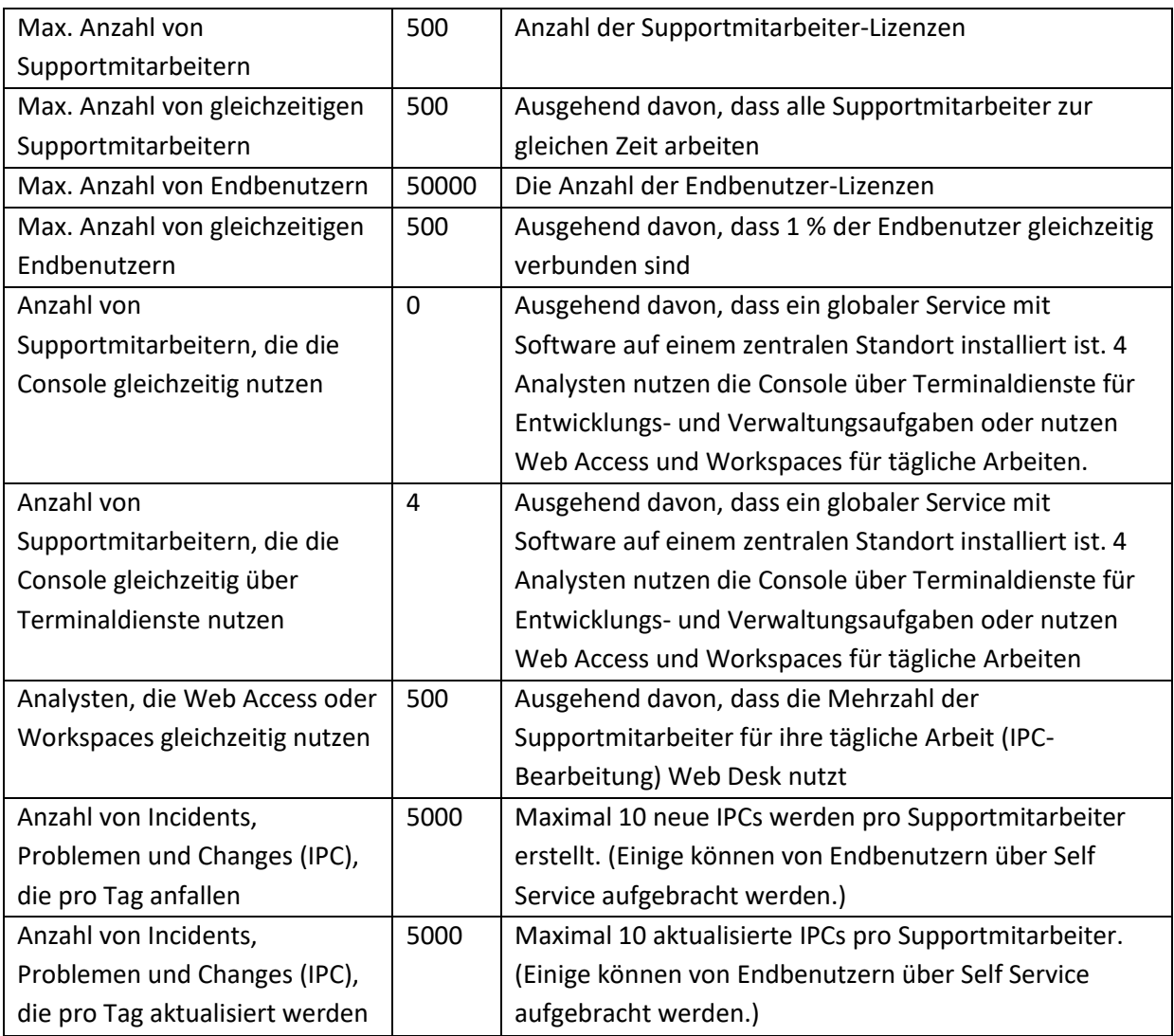

Das folgende Bereitstellungsmodell wird für dieses Szenario empfohlen:

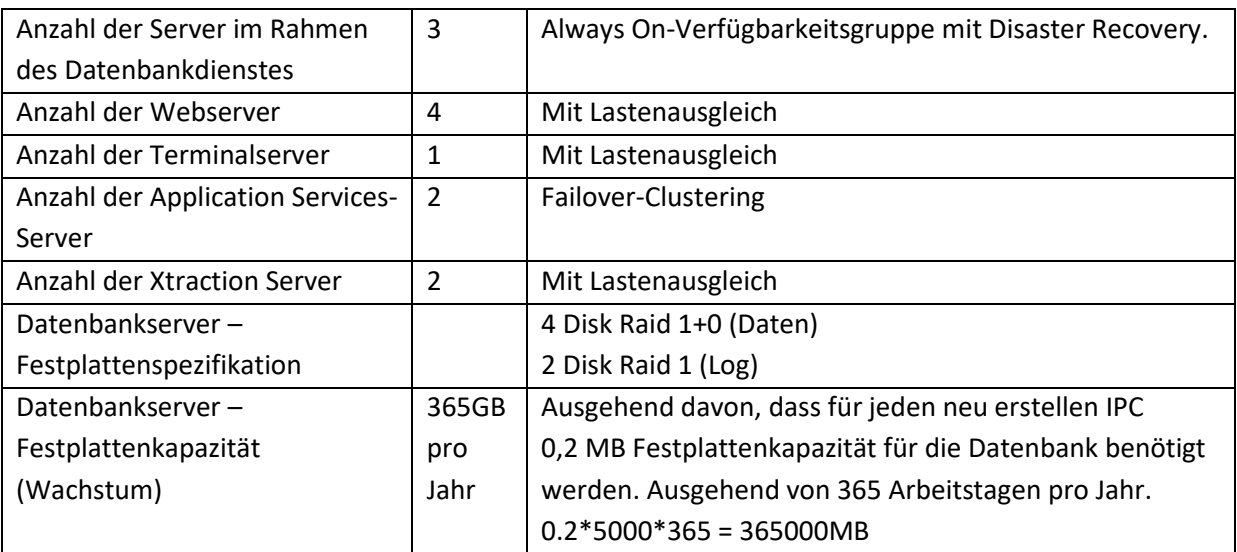

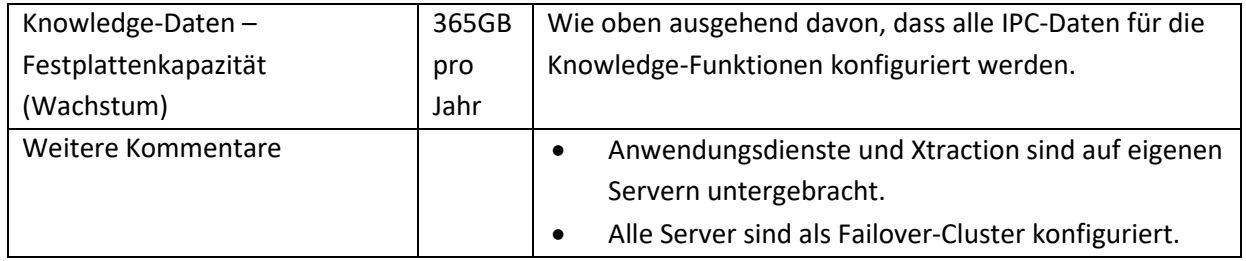

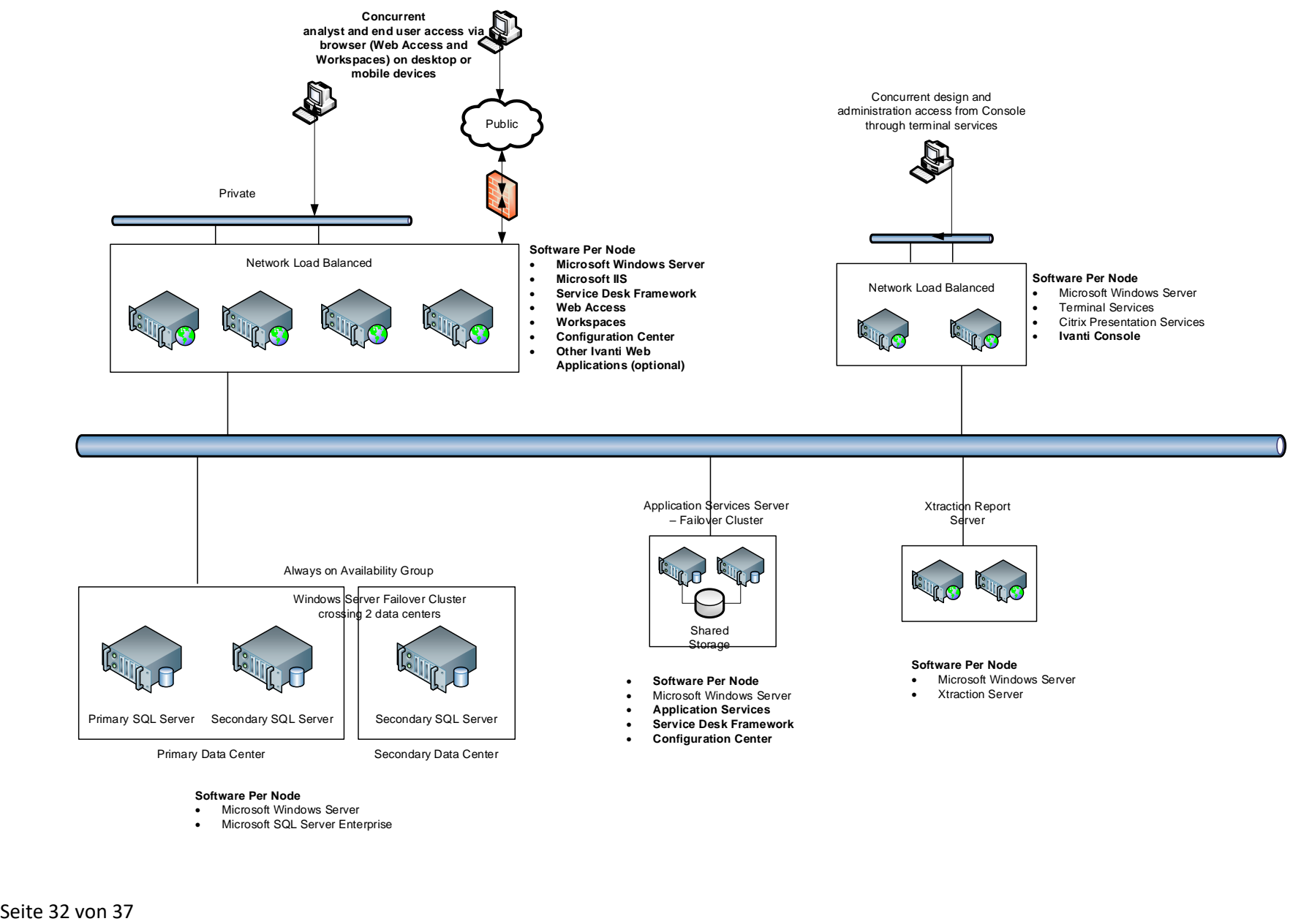

#### **Software Per Node**

- Microsoft Windows Server
- Microsoft SQL Server Enterprise

### <span id="page-32-0"></span>**5.8 Das Netzwerk**

Das Netzwerk ist eine Ressource, die von den -Clientanwendungen gemeinsam genutzt wird. Die Netzwerkleistung sollte für den Clientzugriff auf die Service Desk-Anwendung in Betracht gezogen werden, d. h. für Console und Browser-Clients. Die Netzwerkkommunikation zwischen den Servern, aus denen die Service Desk- oder Asset Manager-Installation aufgebaut ist, wird hier nicht berücksichtigt, weil davon ausgegangen wird, dass diese Kommunikation innerhalb einer Rechenzentrumsumgebung gesteuert wird. Die folgenden Faktoren können sich auf die Leistung der Clientanwendungen und wie diese genutzt werden auswirken.

- Bandbreite einschließlich Upstream- und Downstream-Kapazität
- Latenz
- QoS-Parameter (Quality of Service)
- Andere Anwendungen, die dieselbe Ressource nutzen
- Die Anzahl und die Transaktionsraten der Benutzer und Anwendungen auf dieser gemeinsamen Ressource

Die folgende Zahl wurde auf der Grundlage von Lasttests ermittelt. Die Lasttests repräsentierten 100 Benutzer, die die Anwendung gleichzeitig mit einer Transaktionsrate nutzen, die mit rund 22.000 neue Incidents gleichgesetzt werden kann, die während eines 15-Stunden-Tages (pro Clientanwendung) erstellt werden. Die detaillierten Lasttestergebnisse sind auf Anfrage erhältlich. Es handelt sich hierbei um empfohlene Zahlen für die gesamte Clientbenutzerbasis für eine Service Desk-Installation (d. h., die Zahlen gelten nicht pro Client). Diese Zahlen sollten als Orientierungshilfe, basierend auf einer typischen Nutzung, angesehen werden, aber variieren natürlich bei unterschiedlichen Anwendungsinstallationen. Die folgenden Zahlen sind Empfehlungen für die verschiedenen Clientanwendungen:

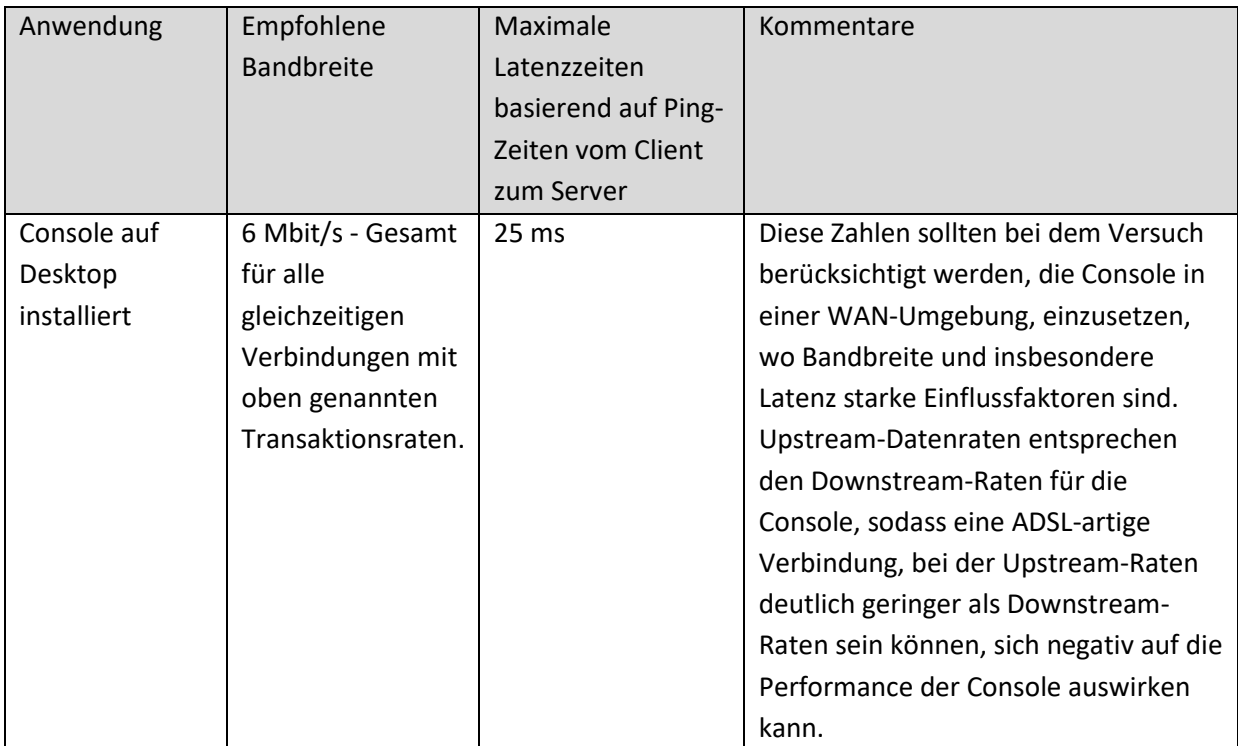

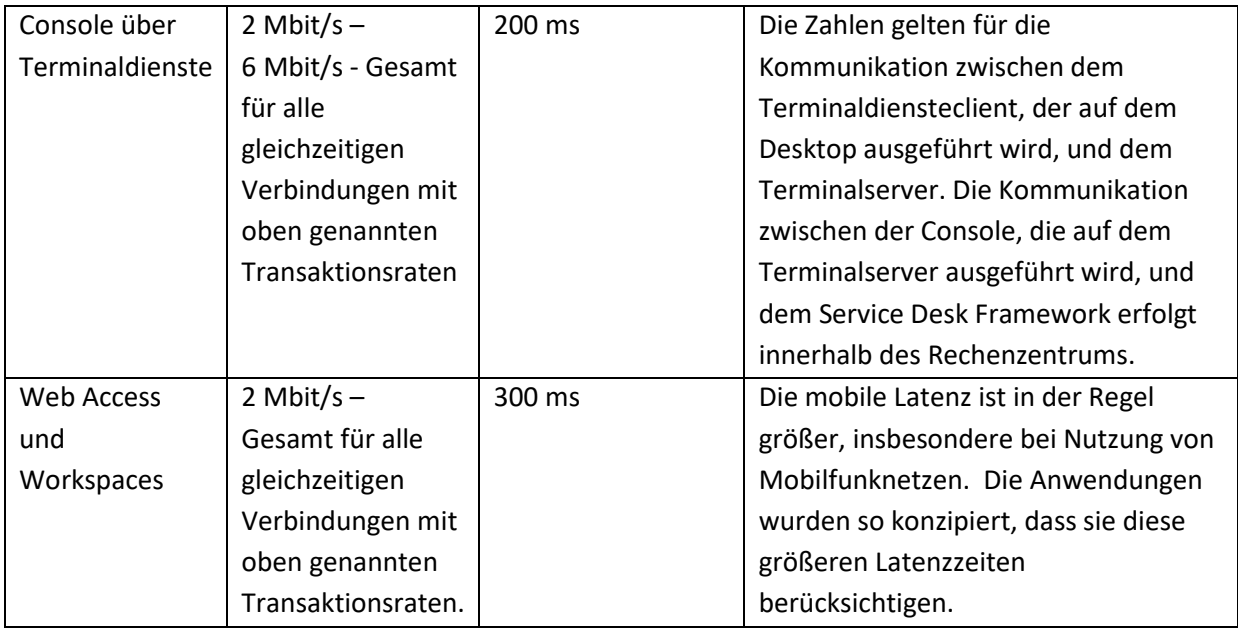

### <span id="page-33-0"></span>**5.9 Kommunikation von Server zu Server**

Wir empfehlen, die Serverkomponenten der Anwendung in einer Serverraum- oder Rechenzentrumsumgebung zu installieren und zu pflegen. In dieser Umgebung wird davon ausgegangen, dass das Netzwerk zwischen den Servern vom oben beschriebenen Clientnetzwerk isoliert ist.

### <span id="page-33-1"></span>**5.10Umgebungs- und Geschäftsaspekte**

Die oben genannten Szenarien sind Beispiele für typische Bereitstellungen; jedoch gibt es Abweichungen davon. Insbesondere können die folgenden Varianten das Bereitstellungsmodell beeinflussen.

### <span id="page-33-2"></span>**5.10.1 Global verteilte Mitarbeiter/Mitarbeiter mit Fernzugriff**

Wir empfehlen, eine Bereitstellung einzusetzen, die Ivanti Service Desk oder Asset Manager für alle Supportmitarbeiter und Endbenutzer zur Verfügung stellt. In der Regel wird dies in einem Rechenzentrum oder an einem geografischen Standort innerhalb einer Organisation bereitgestellt (z. B. der US-Niederlassung). Die einzige remote installierte Software ist die Ivanti Console-Anwendung auf dem Desktop des Supportmitarbeiters. Bei diesem Modell werden alle Daten zentral in einer Datenbank gespeichert. Dadurch entfällt die Notwendigkeit, unterschiedliche Service Deskoder Asset Manager-Systeme an verschiedenen Standorten zu implementieren.

Die Anwendung bietet eine Reihe verschiedener Schnittstellen, die ermöglichen, dass dies die richtige Bereitstellung ist. Dazu gehören die Unterstützung von Terminaldiensten für die Console und Browseroberflächen für Analysten (Web Access und Workspaces) und Endbenutzer (Web Access und Workspaces).

Die von der Anwendung gebotenen Datenpartitionierungsfunktionen können dazu verwendet werden, bei Bedarf eine Partitionierung der Daten für verschiedene Gruppen von Endbenutzern und Supportmitarbeitern bereitzustellen, wodurch auch hier in vielen Fällen die Notwendigkeit für eine mehrfache Bereitstellung entfällt.

### <span id="page-34-0"></span>**5.10.2 Zugriff über Terminaldienste**

Die Anzahl der Analysten, die die Console über Terminaldienste nutzen, ist sehr gering, weil diese Anwendung nur für Entwicklungs- und Verwaltungszwecke genutzt wird. Es werden maximal 40 Benutzer pro Terminalserver empfohlen (Branchenempmpfehlungen). Daher wird die Anzahl der benötigten Terminalserver steigen, je mehr Terminalserversitzungen gleichzeitig ausgeführt werden. Darüber hinaus ist diese Lösung mit Kosten für Terminalserver/Citrix-Clientlizenzen verbunden.

In einem Umfeld mit global verteilten Mitarbeitern, die eine einzelne Bereitstellung von Service Desk oder Asset Manager wie oben beschrieben nutzen, verwenden die Mehrheit der Analysten und alle Endnutzer soweit wie möglich die browserbasierten Anwendungen Web Access und Workspaces für ihre primären täglichen Aktivitäten. Der Zugriff auf die Konsolenanwendung wird nur für Entwicklungs- und Verwaltungszwecke genutzt.

So sollte der Terminaldienstzugriff minimal sein und in den meisten Fällen keine dedizierte Terminaldienstumgebung für die Console benötigt werden. Auf vorhandenen Servern integrierte RDP-Dienste können in den meisten Fällen dazu eingesetzt werden, den Zugriff auf die Console bereitzustellen; oder es kann die Nutzung von im Unternehmen freigegebenen Terminaldiensten in Betracht gezogen werden.

#### <span id="page-34-1"></span>**5.10.3 Transaktionsrate und Prozessvolumen**

Die in den vorherigen Szenarien beschriebene Anzahl der pro Tag erstellten Prozesse geht von einem hohen Volumen pro Tag aus, sodass eine konservative hohe Schätzung angegeben werden kann. Diese Mengenangaben dienen hauptsächlich zur Ermittlung der Datenspeicherkapazität (d. h. Festplattengröße) und nicht der Größenbestimmung für die Bereitstellung (d. h. Anzahl der Server). Die Größe der Bereitstellung wird in erster Linie durch die gleichzeitige Nutzung durch die Supportmitarbeiter und die Endbenutzer bestimmt, die die Clientanwendungen (Console, Web Access und Workspaces) nutzen.

#### <span id="page-34-2"></span>**5.10.4 Virtualisierung und Cloud Services**

#### **5.10.4.1 Virtualisierung**

Die zuvor in diesem Dokument empfohlenen Serverspezifikationen basieren auf physischer Hardware. Virtualisierungstechnologien werden unterstützt. Einzelheiten dazu enthält die Dokumentation zu den unterstützten Plattformen. Wird ein physischer Server durch einen virtuellen Server ersetzt, gelten folgende Empfehlungen:

- 8 GB oder 4 GB RAM pro virtuellem Server (laut Empfehlungen für physische Server)
- 2 virtuelle CPUs pro virtuellem Server

Erfahrungsgemäß werden die Datenbank- und Terminalserver normalerweise als physikalische Server bereitgestellt, auch wenn dies keine Anforderung ist. Die diesbezügliche Entscheidung eines Kunden würde durch viele Faktoren beeinflusst, wie beispielsweise:

• Physische Server konkurrieren nicht mit Ressourcen, wie es möglicherweise in einer virtuellen Umgebung der Fall ist, sodass die Server eine bessere Performance und höhere Kapazität bieten.

• Diese Server können in der Regel mit anderen Anwendungen gemeinsam genutzt werden, d. h., der Datenbankserver wird für viele Anwendungen verwendet, sodass Ressourcen ein größeres Problem werden.

#### **5.10.4.2 Cloud Services**

Eine Service Desk- oder Asset Manager-Instanz kann mithilfe von Cloud Services, wie Azure oder Amazon Web Services, bereitgestellt werden. Es besteht kein wesentlicher Unterschied zwischen der Bereitstellung in dieser Umgebung und einer virtuellen (oder physisch) Bereitstellung vor Ort. In allen Fällen sind die Bereitstellung von Servern sowie Installation und Konfiguration der Software auf diesen Servern gleich.

# <span id="page-36-0"></span>**6 Anhänge**

### <span id="page-36-1"></span>**6.1 Ports**

Die folgenden Ports werden von den Softwarekomponenten der Anwendung genutzt. Der von den einzelnen Komponenten eingesetzte Kommunikationsmechanismus (Protokoll) wurde zuvor in diesem Dokument beschrieben. Alle Portnummern können konfiguriert werden, um sie einer bestimmten Implementierung anzupassen.

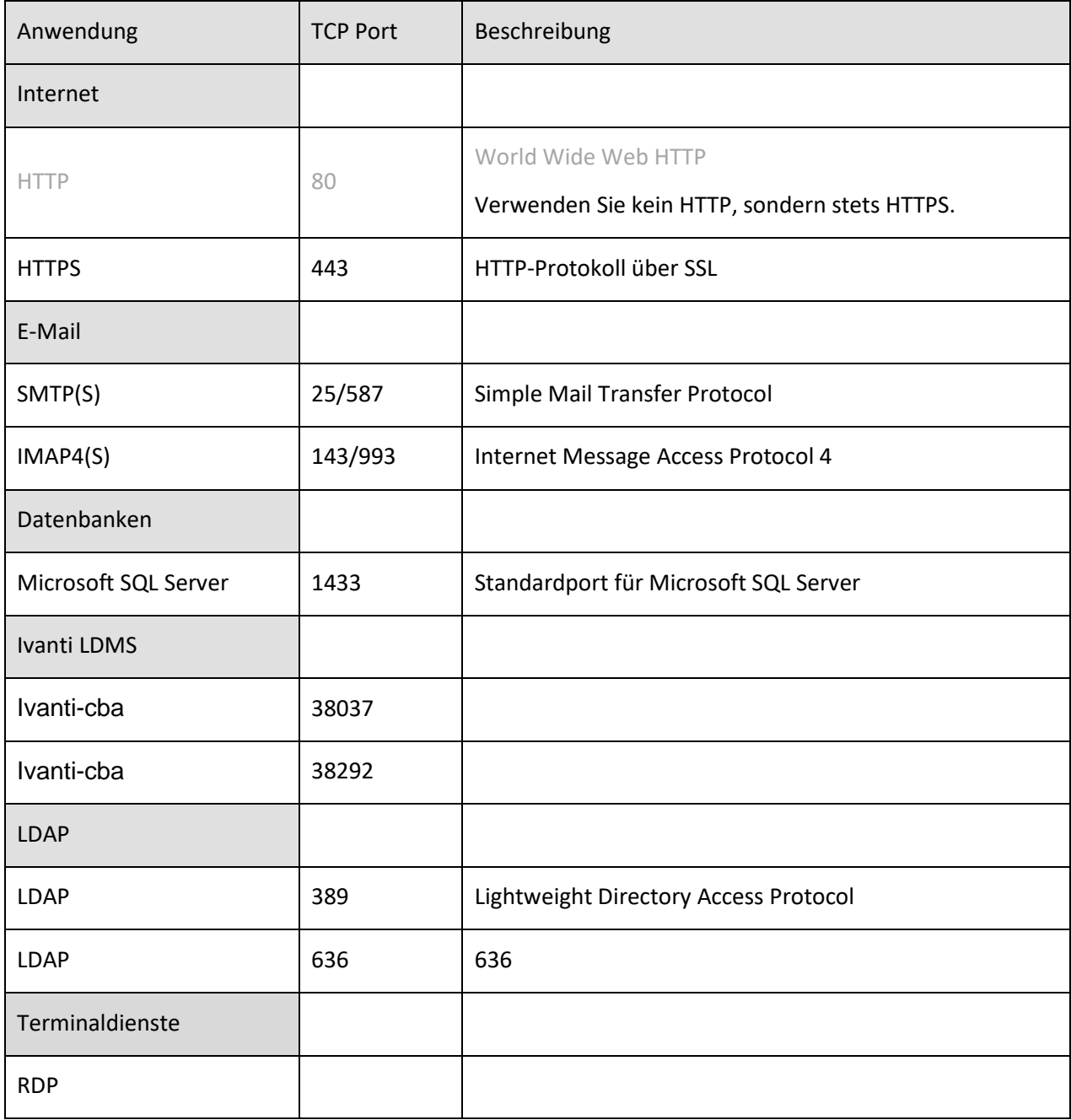